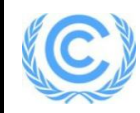

# **Monitoring report form**

# **(Version 04.0)**

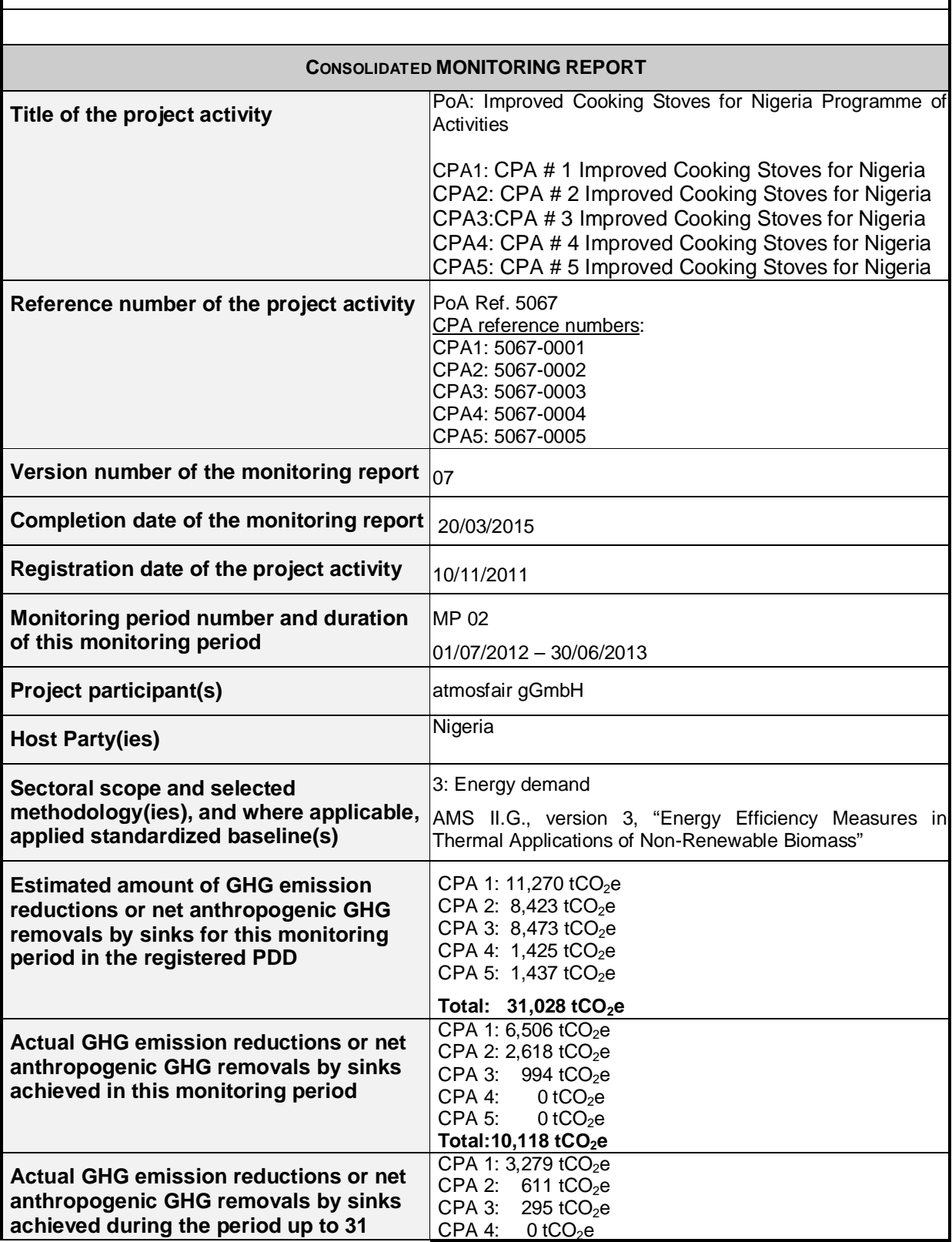

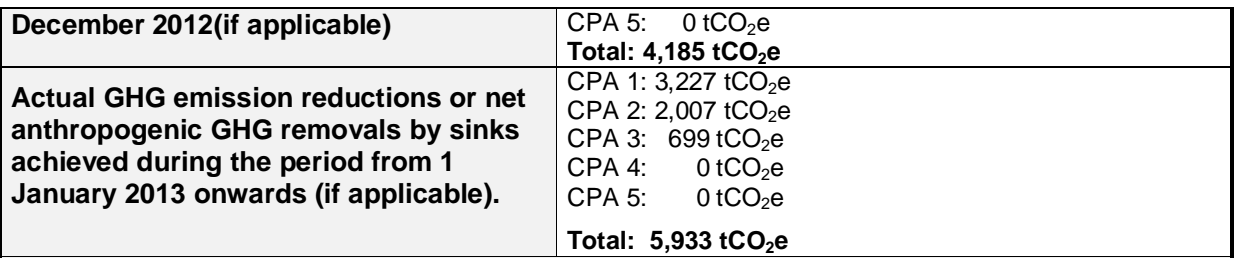

One single Monitoring Report is prepared for this monitoring period, including data for the CPAs 1,2 and 3. Registered CPAs 4 and 5 have not been implemented so far, therefore no data is recorded and no emission reductions are claimed for CPA 4 and 5 for this monitoring period.

## **Details of CPAs included as on last date of this monitoring period (till 30/06/2013)**

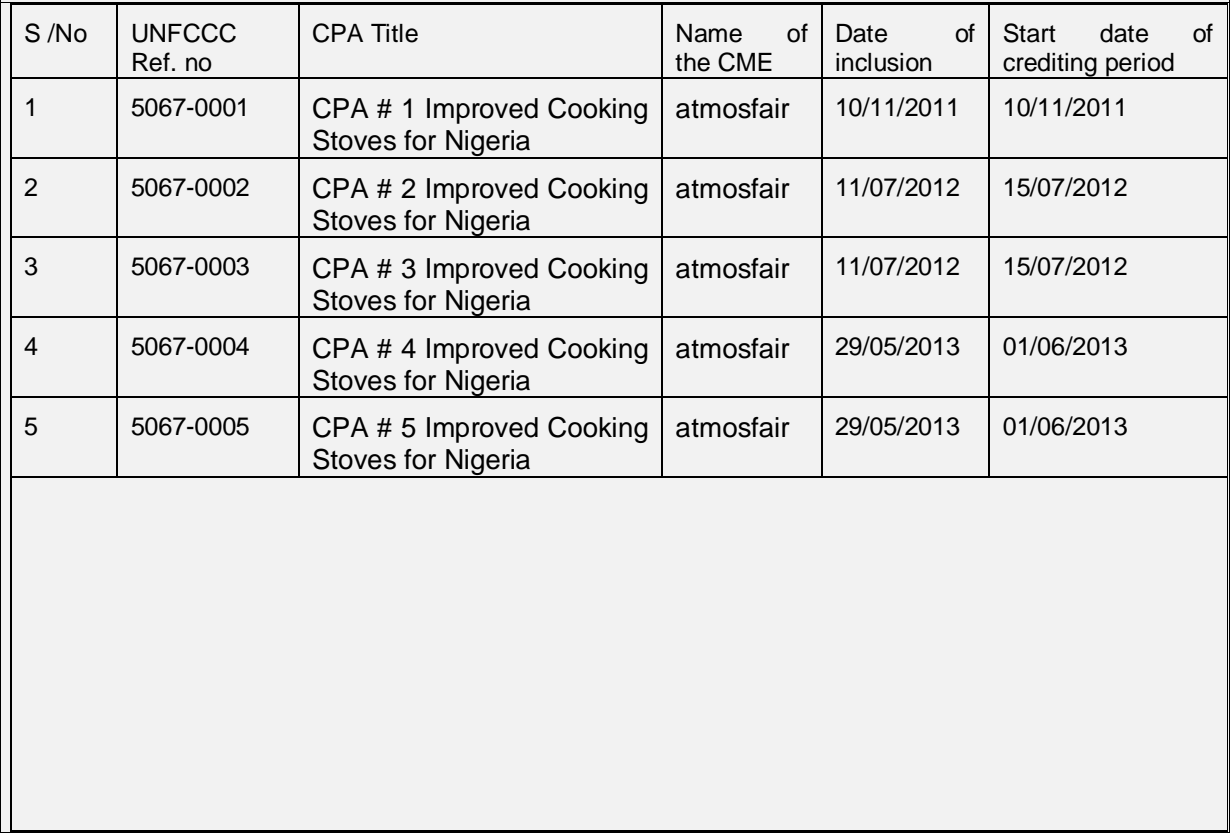

## **SECTION A. Description of project activity**

## **A.1. Purpose and general description of project activity**

- $\sim$
- (a) Purpose of the project activity and the measures taken for GHG emission reductions or net anthropogenic GHG removals by sinks

The purpose of the PoA is the dissemination of improved cooking stoves in Nigeria. The PoA "Improved Cooking Stoves for Nigeria Programme of Activities" is a joint initiative by the German NGOs atmosfair gGmbH and Lernen-Helfen-Leben e.V. (LHL) and the Nigerian Developmental Association for Renewable Energies (DARE) to promote dissemination of improved cooking stoves to households in the Federal Republic of Nigeria. The efficient stoves disseminated save up to 80% of fuel wood. The CME of the PoA is atmosfair gGmbH.

The ICS disseminated under this CPA save fuel wood and hence reduce greenhouse gas emissions stemming from the use of non-renewable biomass.

(b) Brief description of the installed technology and equipment;

The improved cook stove (ICS) disseminated under SSC-CPA 1 and SSC-CPA 2 is the "SAVE80", a portable stove made of stainless steel, developed and prefabricated by a German manufacturer and assembled locally to create employment and income.

The improved cook stove disseminated under the SSC-CPA 3 will be the Envirofit G3300, a wood efficient burning rocket stove.

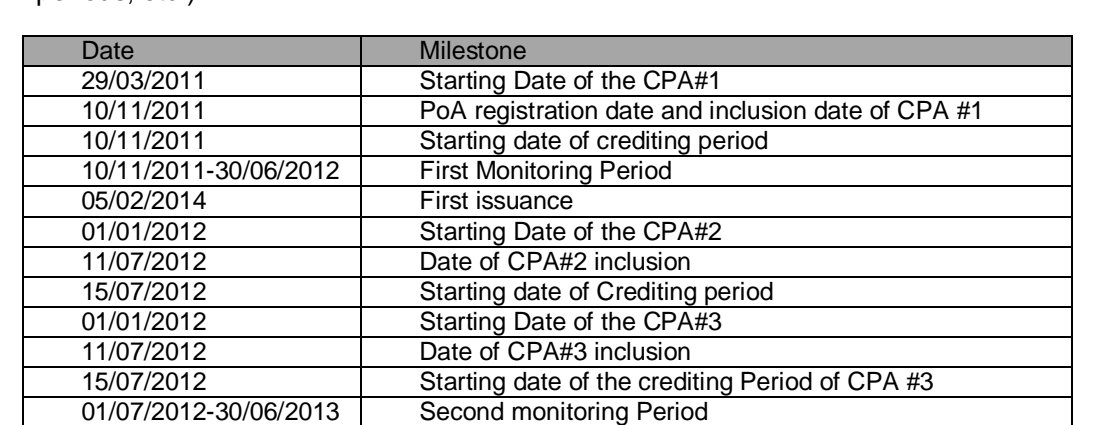

(c) Relevant dates for the project activity (e.g. construction, commissioning, continued operation periods, etc.)

(d) Total GHG emission reductions or net anthropogenic GHG removals by sinks achieved in this monitoring period.

 $CPA 1: 6,506 t CO<sub>2</sub>e$  $CPA 2: 2,618$  t  $CO<sub>2</sub>e$ CPA 3: 994 t  $CO<sub>2</sub>e$ CPA 4: 0 CPA 5: 0

Combine:  $10,118$  t CO<sub>2</sub>e

*Conservative approach* 

The approach followed in monitoring and calculation of emission reductions is conservative as required by the methodology AMS II G, v3, for the following reasons:

- A weighted emission factor (81.6 t  $CO<sub>2</sub>/TJ$ ) is used instead of the emission factor for wood (112 t  $CO<sub>2</sub>/TJ$ ). Therefore, only 73% of the de facto emission reductions when using the ICS can be taken into account.
- Additional fuel wood savings up to 50% from using the heat retaining device, the Wonderbox, are not considered in calculation of emission reductions.
- The ICS start to generate emission reductions only in the month following the sales of the ICS

## **A.2. Location of project activity**

**>>**

(a) Host Party:

Federal Republic of Nigeria

(b) Region/ State/ Province:

The region, where ICS are distributed is the Federal Republic of Nigeria for all CPAs (1-5), since CPAs are not defined by location, but by stove numbers. The exact sales location for each stove is recorded on the sales receipt and documented in the sales record database. Please see below the list of states in which stoves have been distributed in the different CPAs.

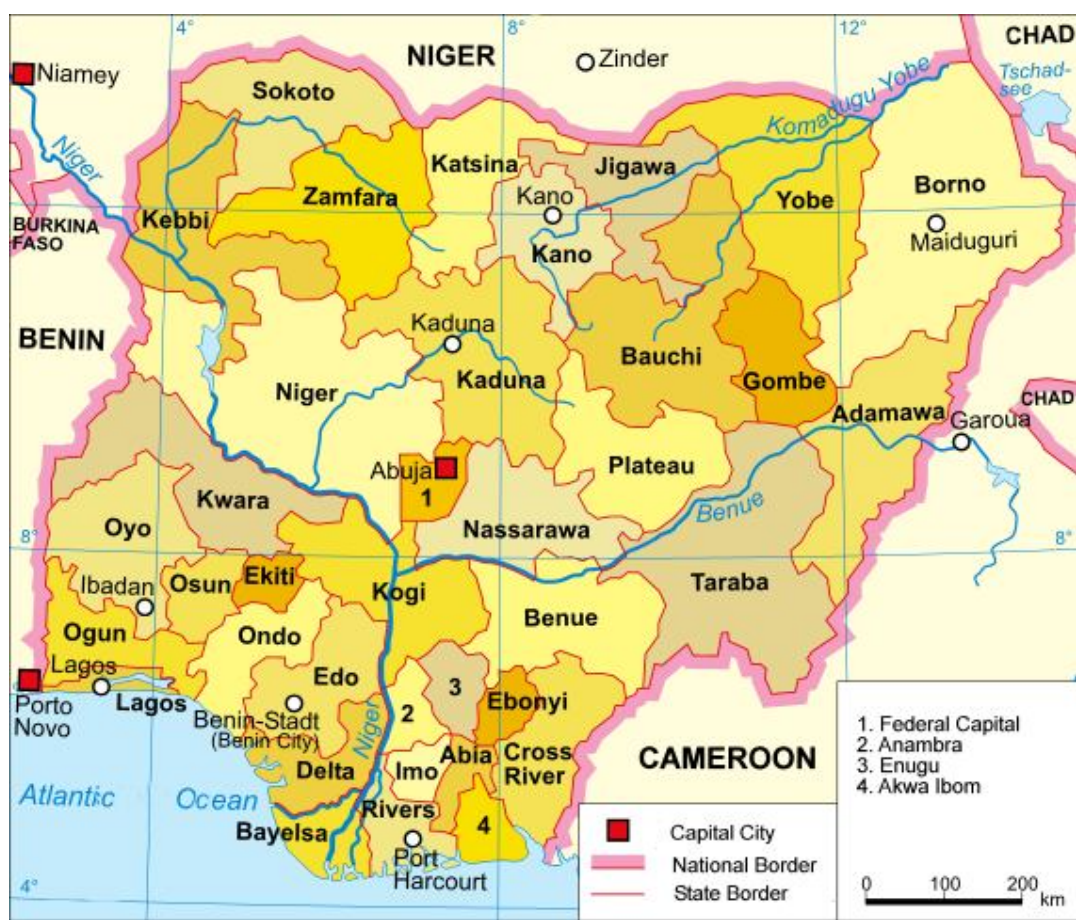

**The physical boundary of the PoA- the Federal Republic of Nigeria.** Source: http://upload.wikimedia.org/wikipedia/commons/d/d2/Nigeria\_political.png, last accessed 15.02.2010

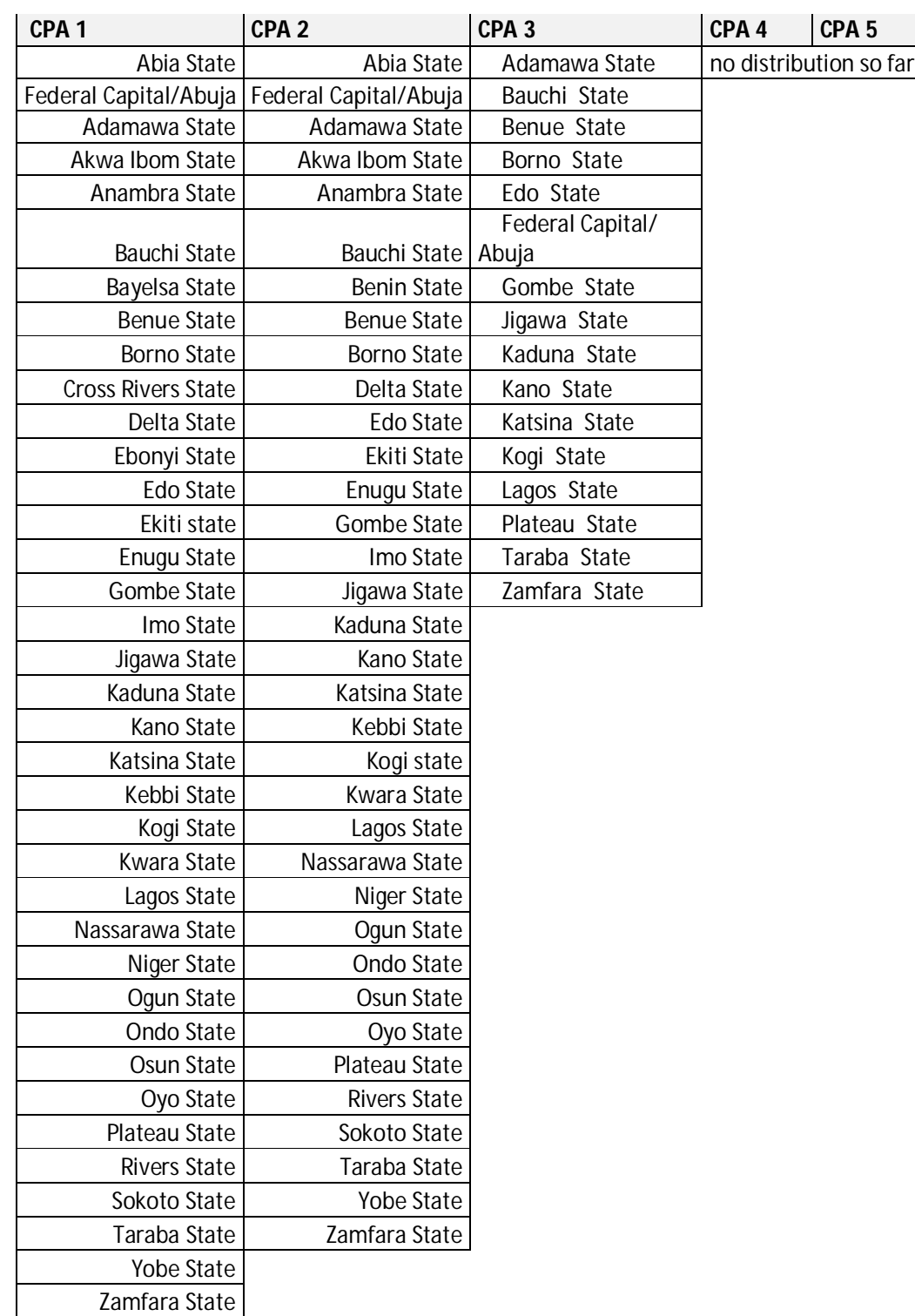

(c) City/ Town/ Community:

The ICS of all CPAs 1- CPA 3 were installed in households all over the Federal Republic of Nigeria. For distribution of stove in the single CPAs please see the table and map provided above. Implementation of CPA 4 and 5 are yet to be started.

(d) Physical/ Geographical location:

All appliances disseminated under this CPA have a unique serial number, allowing to doubtlessly identify the appliance. Serial numbers are transferred to the corresponding CPA electronic record keeping system. For distribution of stove in the single CPAs please see the table and map provided above.

## **A.3. Parties and project participant(s)**

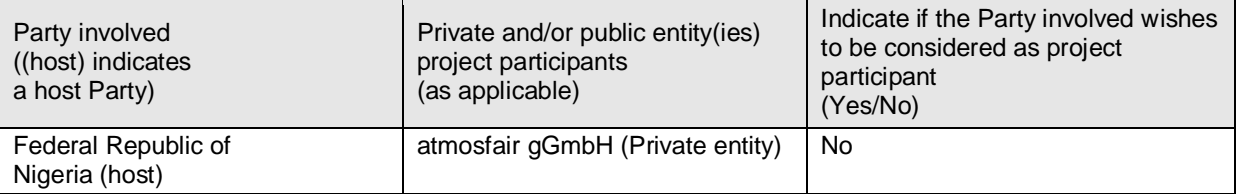

## **A.4. Reference of applied methodology and standardized baseline**

>>

AMS II.G., version 3 (EB 60), "Energy Efficiency Measures in Thermal Applications of Non-Renewable Biomass"

UNFCCC link:

http://cdm.unfccc.int/methodologies/DB/UFM2QB70KFMWLVO7LJN8XD1O2RKHEK

CDM-EB50-A30-STAN version 4.1 (EB 74, Annex 6): Standard - Sampling and surveys for CDM project activities and programme of activities.

## **A.5. Crediting period of project activity**

>> CPA 1: Fixed crediting period (10 years) Start of crediting period: 10/11/2011 End of crediting period: 09/11/2021

CPA 2: Fixed crediting period (10 years) Start of crediting period: 15/07/2012 End of crediting period: 14/07/2022

CPA 3: Fixed crediting period (10 years) Start of crediting period: 15/07/2012 End of crediting period: 14/07/2022

CPA 4: Fixed crediting period (10 years) Start of crediting period: 01 Jun 2013 End of crediting period: 31 May 2023

CPA 5: Fixed crediting period (10 years) Start of crediting period: 01 Jun 2013 End of crediting period: 31 May 2023

## **A.6. Contact information of responsible persons/ entities**

>> Katrin Wolf Tel: +49 (0) 30 627 3550-16 Email: wolf@atmosfair.de Atmosfair gGmbH Zossener Strasse 55 -58 10961 Berlin, Germany

## **SECTION B. Implementation of project activity**

## **B.1. Description of implemented registered project activity**

 $\gt$ 

(a) Description of the installed technology, technical processes and equipment

The ICS deployed under SSC-CPA 1 and 2 is the "SAVE80", a portable stove made of stainless steel, developed and prefabricated by a German manufacturer and assembled locally to create employment and income. The initial model has a specified thermal efficiency of 52% and nominal effective thermal power of about 1.5 kW. As per specification of the manufacturer, the SAVE80 needs only about 250 g of small brittle sticks of wood to bring 6 litres of water to the boil, 80% less than traditional fire places. The design ensures preheating of the air and a complete combustion with no visible smoke and only small amounts of ash. The SAVE80 system also consists of custom-fit pots, pans and a heat retaining box ('Wonderbox'), where food can be transferred after reaching the boiling temperature, and where it will continue to simmer until it is well cooked. The Wonderbox allows important energy savings in addition to the savings by the Save80. However, these energy savings will not be taken into account for calculating emission reductions which is increasing the overall conservativeness of the Emission Reduction calculations.

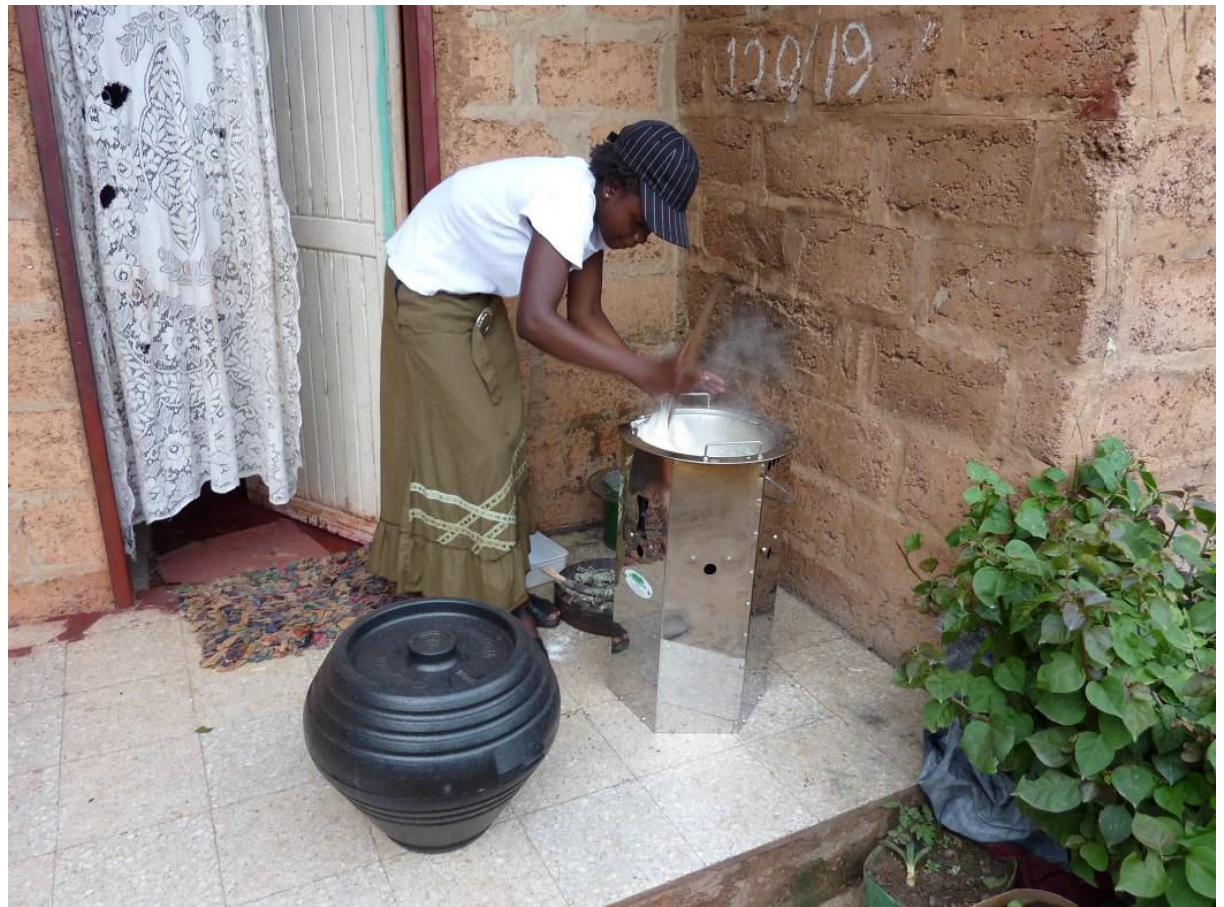

**The heat retaining box (left) and the SAVE 80**

The improved cook stove disseminated under SSC-CPA 3 is the Envirofit G3300.

The G3300 is a wood burning rocket stove. Its unique design makes it easier to start a fire quickly and produces a much hotter and cleaner fire that uses significantly less fuel. A port (stove mouth) on one side of the stoves enables the user to feed fuel wood into the burning chamber. The inner and outer wood grate helps to feed in the wood and guarantee better ventilation. Only small wood sticks are needed to start the fire and keep it burning. After lighting, air is sucked in and enters the burning chamber from below. The combustion chamber is made out of alloy which prevents deterioration of the chamber and gives it an exceptionally long life. The design of the stove enables a fully combustion with a highly reduced smoke emission and only a small production of ash.

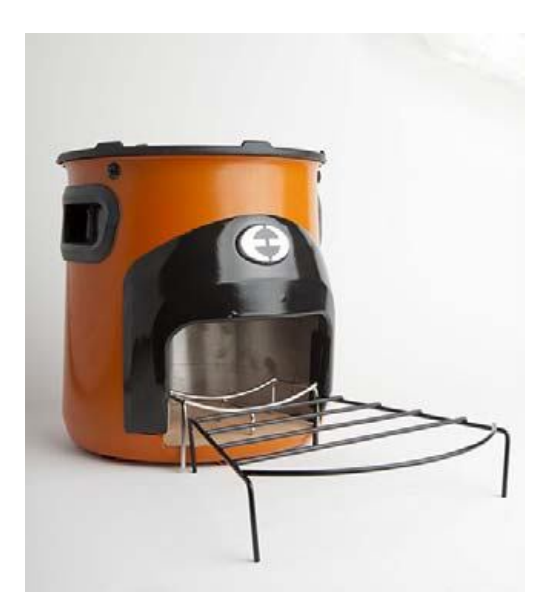

**The Envirofit G3300 model**

(b) Information on the implementation and actual operation of the project activity, including relevant dates (e.g. construction, commissioning, continued operation periods, etc.).

The following table lists the number of ICS deployed under the CPAs since the starting date of the corresponding project activity and as recorded in the sales record database at the end of the monitoring period.

## CPA1:

Starting date of the project activity on 29/03/2011 (date of first sales under the PoA)

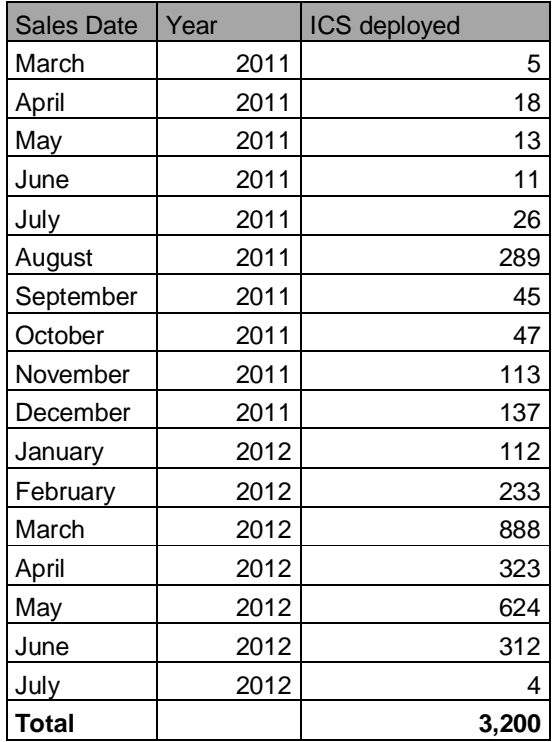

CPA2:

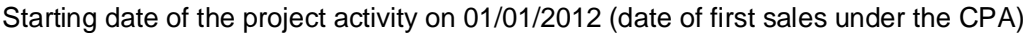

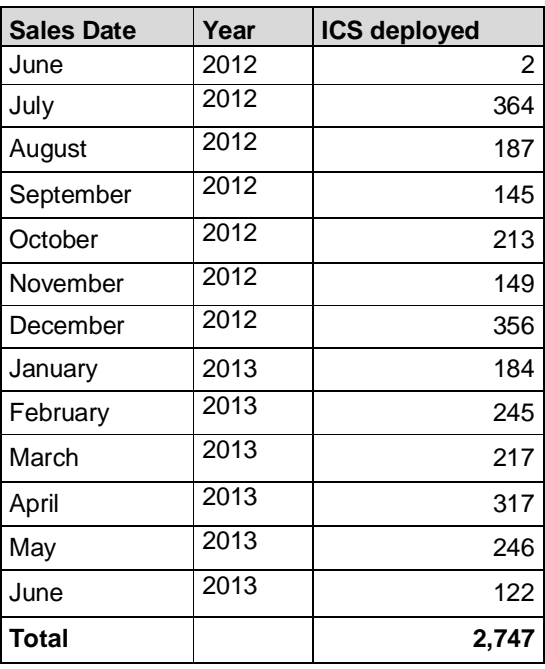

## CPA3:

Starting date of the project activity on 14/02/2012 (date of first sales under the CPA 3)

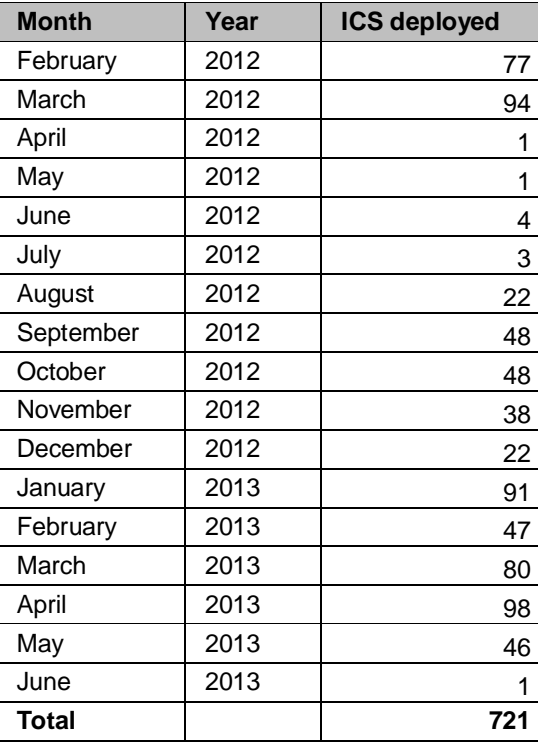

**CPA 4:** No stove sales under this CPA until the end date of the Monitoring Period **CPA 5:** No stove sales under this CPA until the end date of the Monitoring Period The SSC limit of the CPAs was defined in the respective CPAs as follows: The CPA will remain under the limit of small-scale project activity types (annual energy savings below 180 GWh, threshold as per clarification request SSC\_233) during every year of the crediting period. The calculation of the maximal number of ICS to be deployed per CPA in order to remain under the limit is according to the following equation:

 $180\frac{GWh}{year}>B_{old,appliance}\cdot N_{y}\cdot (1-\frac{\eta_{old}}{\eta_{new}})\cdot NCV_{biomass}$ 

Thus the Maximum number for the CPAs according to the SSC limit and the registered CPA DDs are:

CPA1: 3,200 stoves CPA2: 3,200 stoves CPA3: 3,750 stoves

Actually deployed stoves under the CPAs:

CPA1. 3,200 stoves CPA2: 2,747 stoves CPA3: 721 stoves

Thus the SSC limit of the CPAs has been met.

Please note: Not all ICS that were sold until the end of the Monitoring Period were already recorded in the database. Hence deployment figures in the next monitoring reports may slightly vary.

(c) Description of:

(i) The events or situations that occurred during the monitoring period that may impact the applicability of the applied methodology;

No special events which may impact the applicability of the methodology occurred.

(ii) How the issues resulting from these events or situations have been addressed.

Not applicable

### **B.2. Post registration changes**

## **B.2.1. Temporary deviations from registered monitoring plan, applied methodology or applied standardized baseline**

>>

No temporary deviations from registered monitoring plan or applied methodology have been applied during this monitoring period.

### **B.2.2. Corrections**

>>

No corrections to project information or parameters fixed at validation have been approved during this monitoring period or submitted with this monitoring report.

## **B.2.3. Permanent changes from registered monitoring plan, applied methodology or applied standardized baseline**

>>

A revision of the monitoring plan as Post Registration Change was triggered due to FAR1 raised by the DOE during MP1 following an incomplete notification for the first issuance request by the UNFCCC (http://cdm.unfccc.int/PoAIssuance/iss\_db/poaiss571744464/view)

The PoA-DD and CPA-DDs were revised accordingly and now hold the version number 03.2.

Completion Date of the revised PoA DD and CPA PDDs: 24/09/2014

According to the FAR, the following changes have been made in the registered monitoring plan:

The PoA-DD and CPA-DDs where revised in a way to now incorporate the requirements of the latest sampling standard and sampling guidelines for monitoring with reference to

(a) the Desired Precision/Expected Variance and Sample Size;

(b) the frequency of sampling for each parameter (i.e. annual or biennial);

(c) the information regarding how the ICS age will be classified (e.g. classification of ICS deployed each 6 months);

The outline of the monitoring report was adapted to the sampling guidelines for monitoring (EB75 Annex 8:

Guideline for sampling and surveys for CDM project activities and programmes of activities). Detailed information on the desired precision, expected variance and sample size for the corresponding sampling frequency was provided in section D.7.2 A.4 of the CPA DDs. Frequency of sampling is provided in section D.7.1 of the CPA DDS. Information on age class classification is provided in section D.7.2 A.3 Sampling method.

Also a detailed description of the simple random sampling approach was included in the PoA-DD and CPA-DDs section D.7.2 A.3 Sampling Method, Approach 1: Simple Random Sampling.

Date of acceptance of the post registration change by the EB: 25.12.2014.

*. The Monitoring Report is drafted in line with the revised monitoring plan PoA-DD and CPA DD versions 03.2)* 

## **B.2.4. Changes to project design of registered project activity**

 $\rightarrow$ 

No changes to the project design of the project activity have been approved during this monitoring period or submitted with this monitoring report.

## **B.2.5. Changes to start date of crediting period**

>>

No changes to the start date of the crediting period have been approved during this monitoring period or submitted with this monitoring report.

## **B.2.6. Types of changes specific to afforestation or reforestation project activity**

>>

Not applicable.

## **SECTION C. Description of monitoring system**

 $\rightarrow$ 

*Data collection procedures and organisational structure*

The monitoring system is the same for all CPAs.

The monitoring consists of three stages:

- 1. (Continuous) Sales monitoring
- 2. Sample surveys after the end of the monitoring period and prior to verification
- 3. Data compilation, quality control and drafting of the Monitoring Report
	- 1. Sales monitoring

Sales monitoring serves to determine the adjusted total number of appliances deployed until period  $y(N_v)$ .

The process of ICS deployment and sales monitoring data flow incl. organisational structure is illustrated in the following diagram:

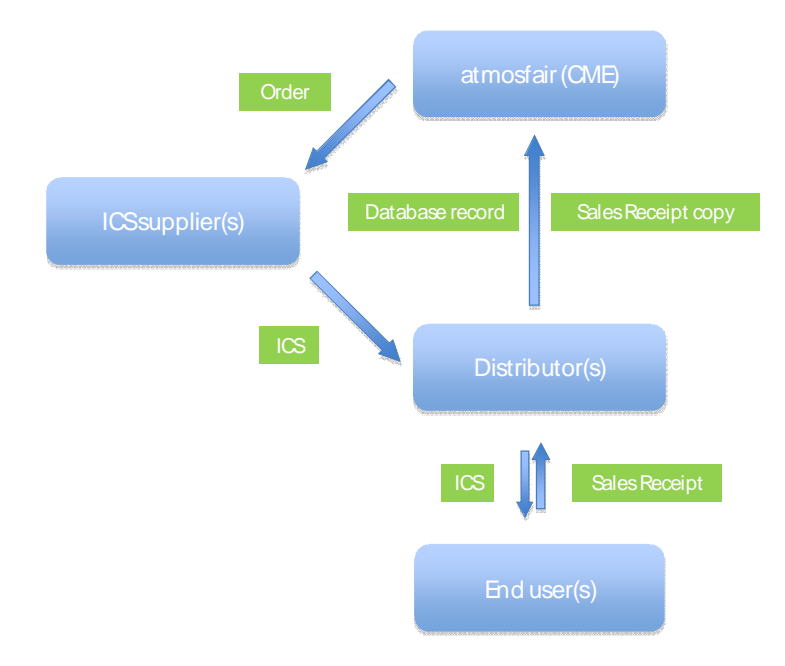

#### **Diagram 1: Sales monitoring flow chart**

Data generation:

Every end user acknowledges receipt of an ICS on a sales receipt. The sales receipt provides information on

- Name and contact details of the user
- Serial number of the ICS deployed
- Sales date

#### Data recording:

The distributor(s) collect the sales receipts from the end users and enter the information from the sales receipts into an electronic database (the "sales records database").

#### Data aggregation and reporting:

The distributors submit both, copies of the sales receipt and the electronic datasets from the sales receipts to the CME. CME checks for inconsistencies and instructs distributors to take corrective action if necessary.

2. Sample surveys

After the end of the monitoring period and prior to the verification, sample surveys are conducted that serve to determine the

- statistically adjusted drop out from total population of appliances in period  $y (DO<sub>v</sub>)$
- average number of eaters per appliance (N<sub>eaters, appliance</sub>)
- adjusted average efficiency of the system being deployed  $(\eta_{\text{new}})$

The sample survey data flow incl. organisational structure is illustrated in the following line diagram:

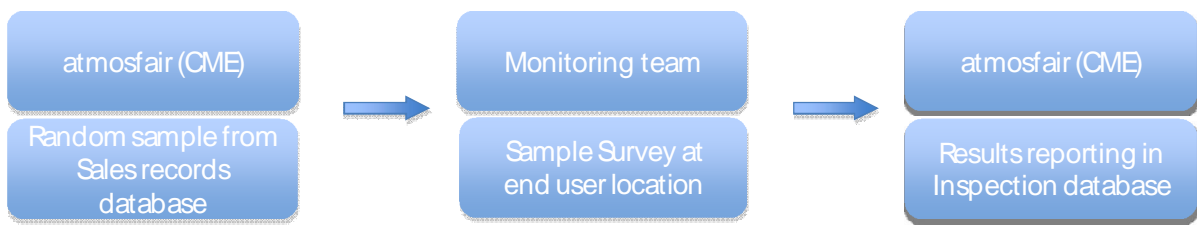

Diagram 2: Sample survey flow chart

#### Data generation:

The CME draws a random sample from the sales records database and submits the electronic sample incl. user details to the monitoring team. The monitoring team conducts the surveys (user interviews and efficiency tests) at the end user locations.

### Data recording:

The monitoring team records the information from the user interviews on questionnaires and from the efficiency tests on data entry forms.

### Data aggregation and reporting:

The monitoring team submits the questionnaires and the data entry forms to the CME. CME checks for inconsistencies and instructs the monitoring team to take corrective action if necessary. The CME aggregates and reports the results in an inspection database.

For the detailed sampling plan, see Section D.3.

3. Data compilation

The CME finally transfers the parameter values from the sales records database and from the inspection database to an Excel spreadsheet containing the equations to calculate the emission reductions of the monitoring period. The so achieved values are reported in the monitoring report.

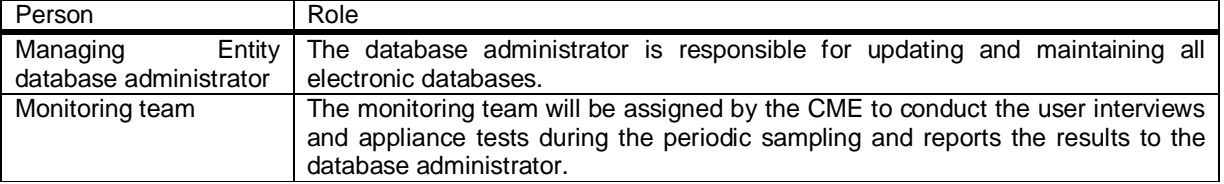

#### Roles and responsibilities of personnel

## Emergency procedures for the monitoring system

The CME has implemented a system of cross-checks to ensure data quality. There is a separation of roles for every step of the data generation, aggregation & recording, calculation and reporting between those who are responsible and those who are controlling the respective step.

In particular, the CME database administrator checks correctness and consistency between information on the sales receipts and the corresponding sales database record. In case inconsistencies are detected, the CME database administrator instructs the distributors to search for the error source. If the error source can be found, the information is corrected accordingly, if not, the database record is removed from the database.

Furthermore, the CME database administrator checks the correctness and consistency of all sampling data collected and processed in in this Monitoring Period.

## **SECTION D. Data and parameters**

### **D.1. Data and parameters fixed ex ante or at renewal of crediting period**

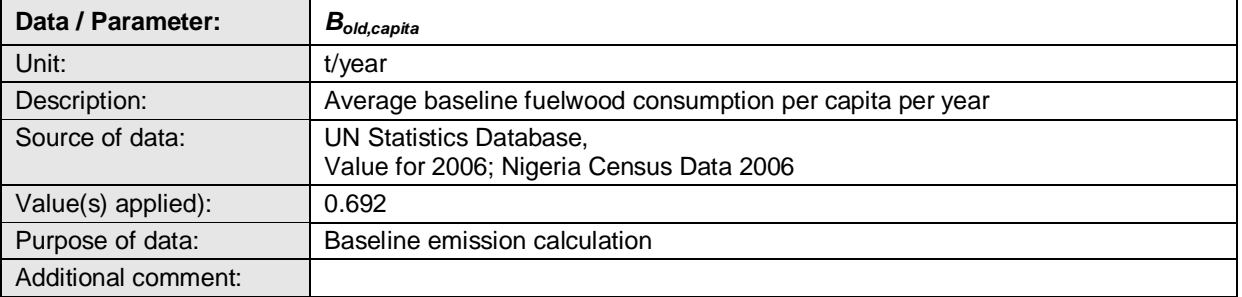

Data and parameters values valid for CPA 1, CPA 2 and CPA 3.

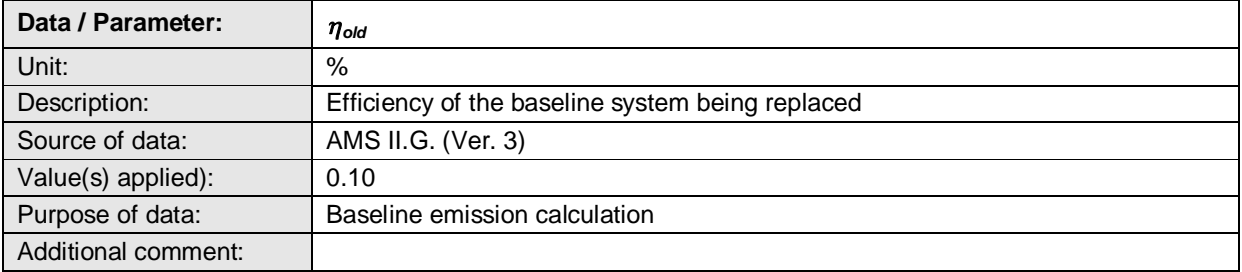

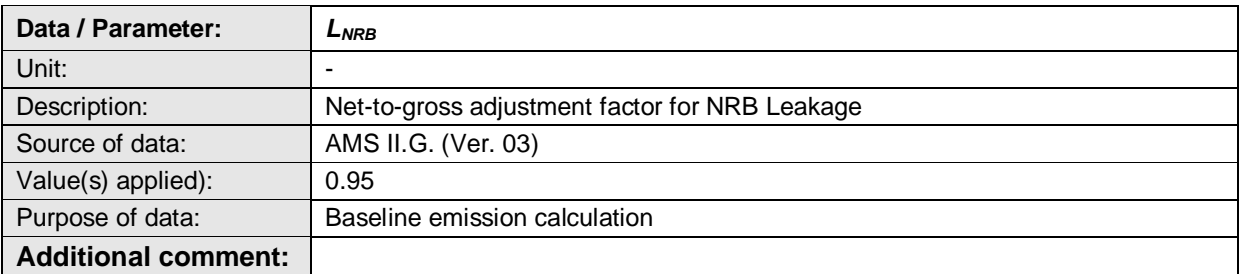

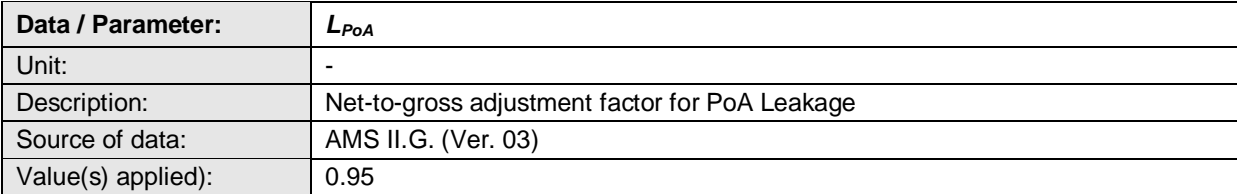

## **CDM-MR-FORM**

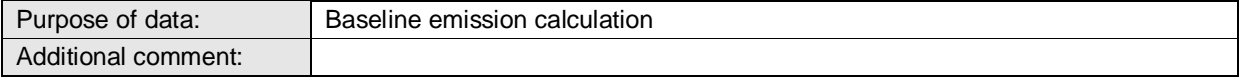

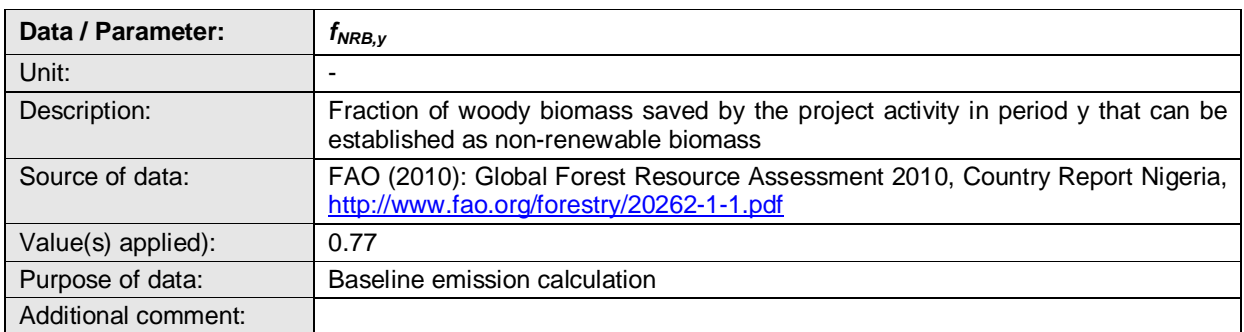

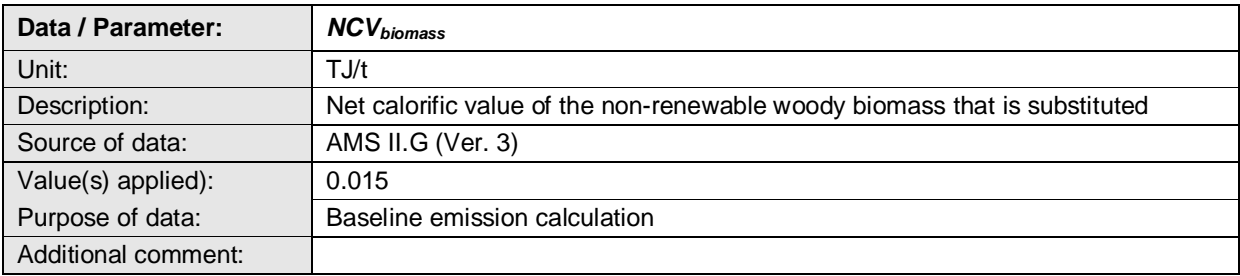

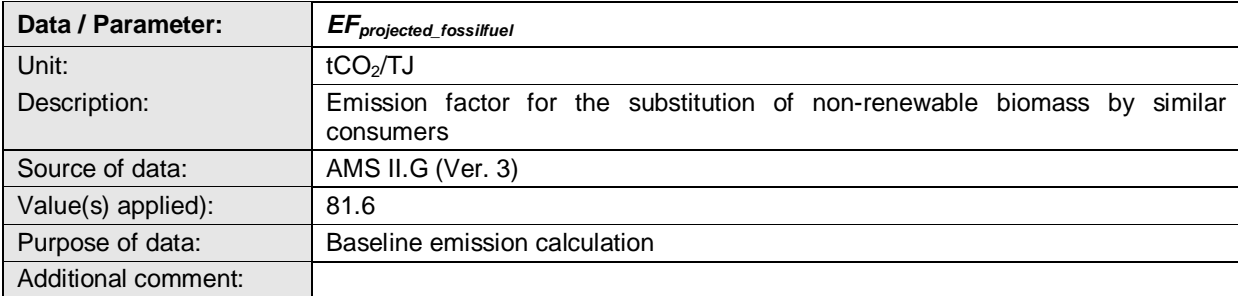

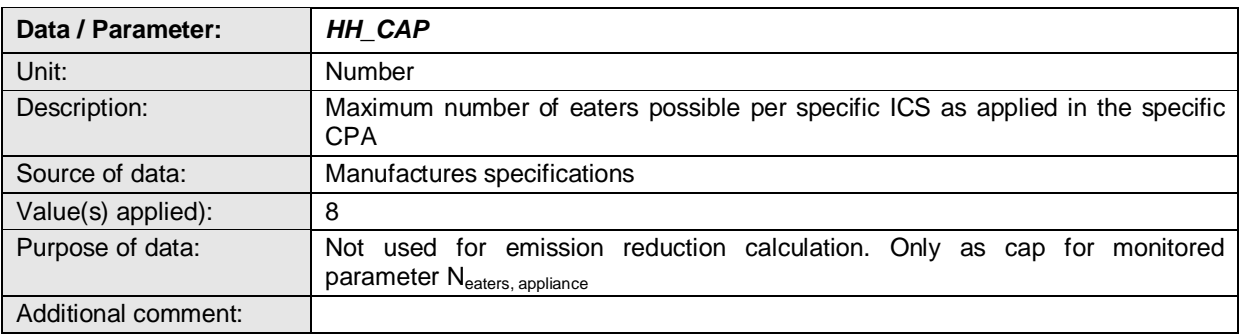

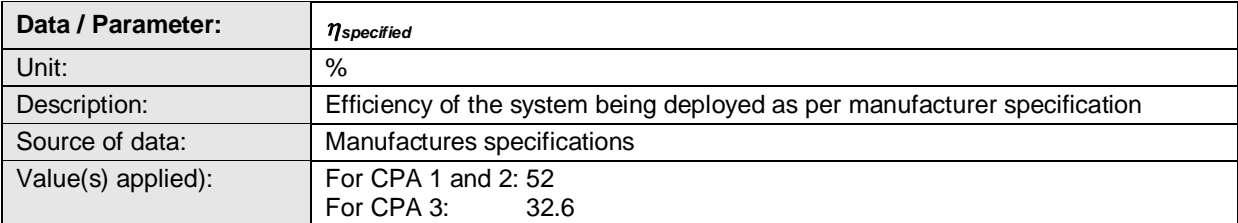

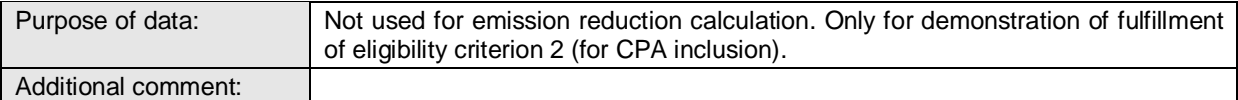

## **D.2. Data and parameters monitored**

*(Copy this table for each piece of data and parameter.)*

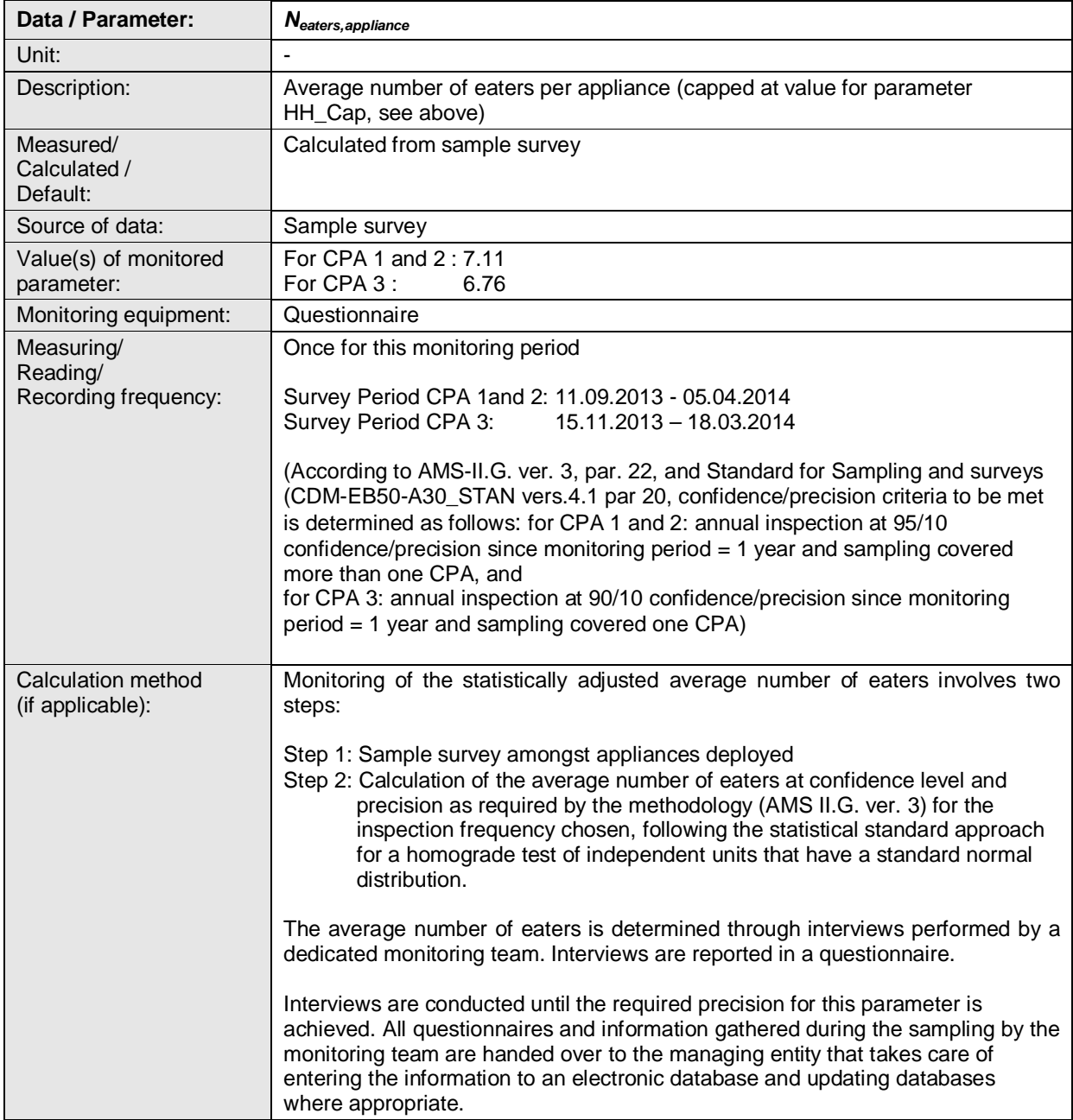

## **CDM-MR-FORM**

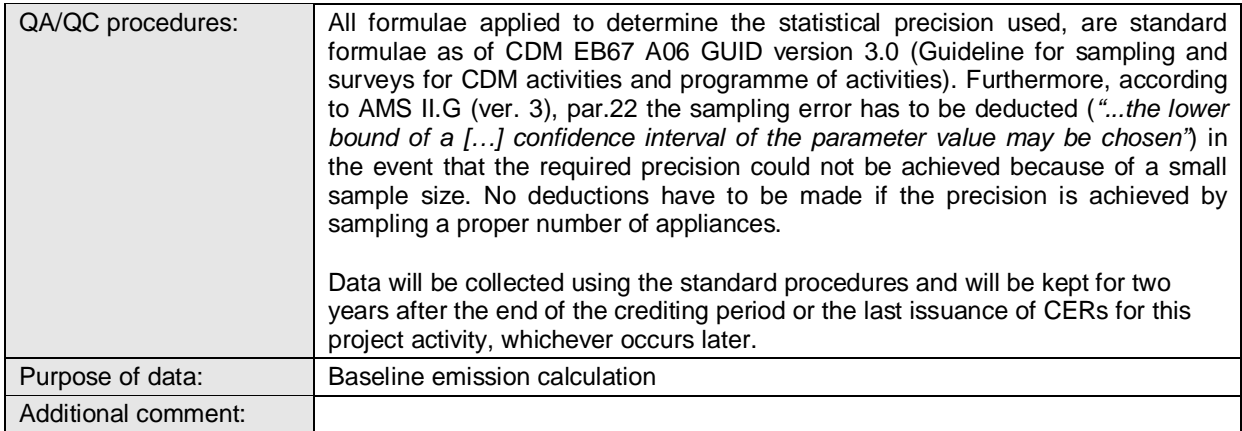

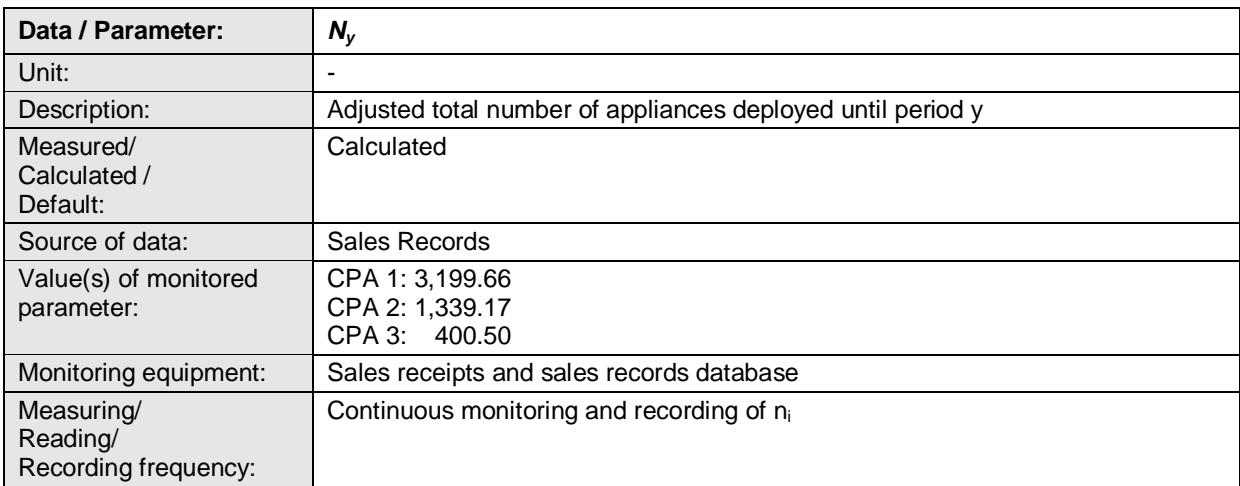

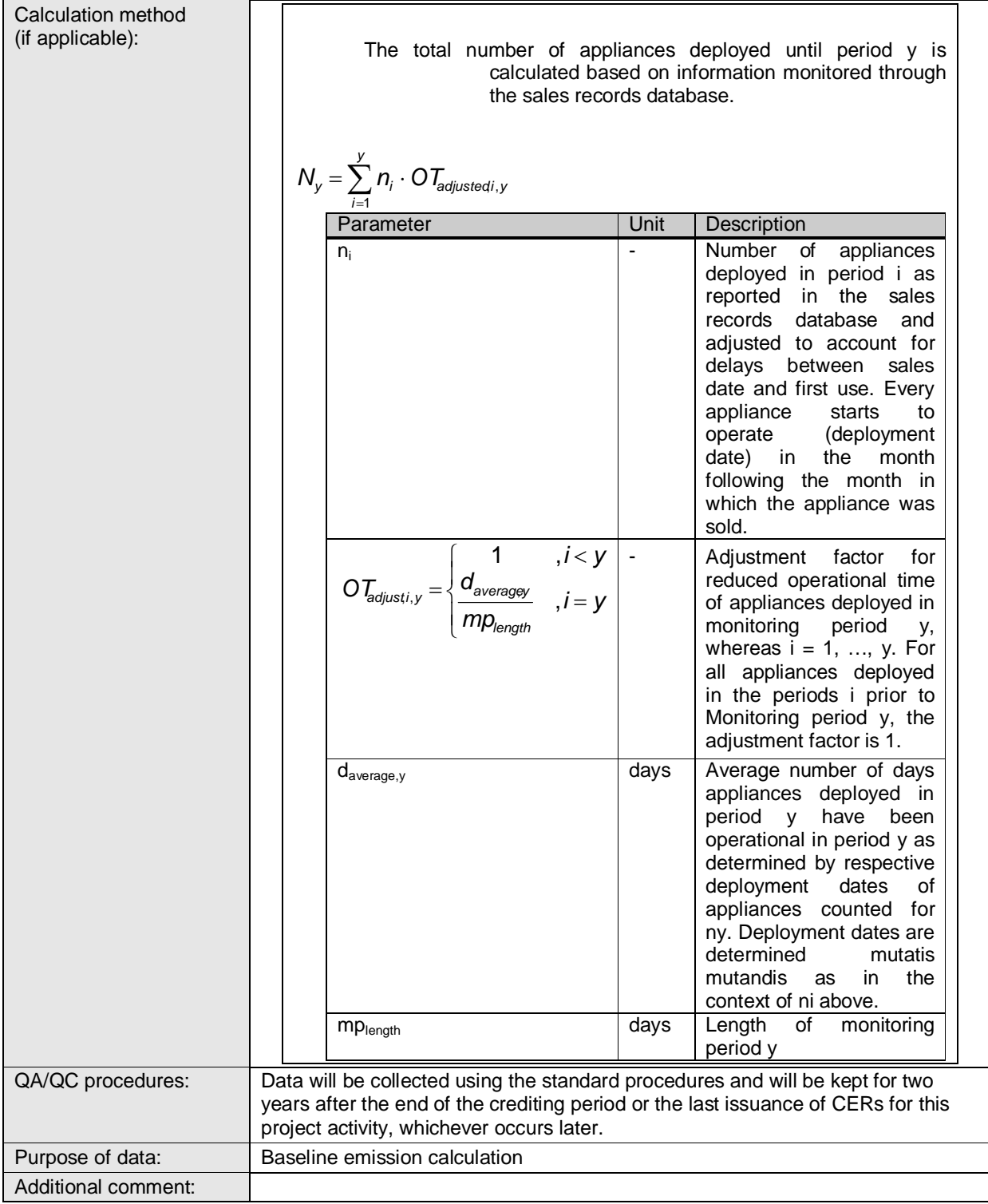

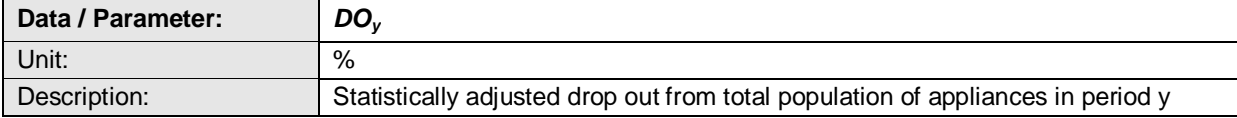

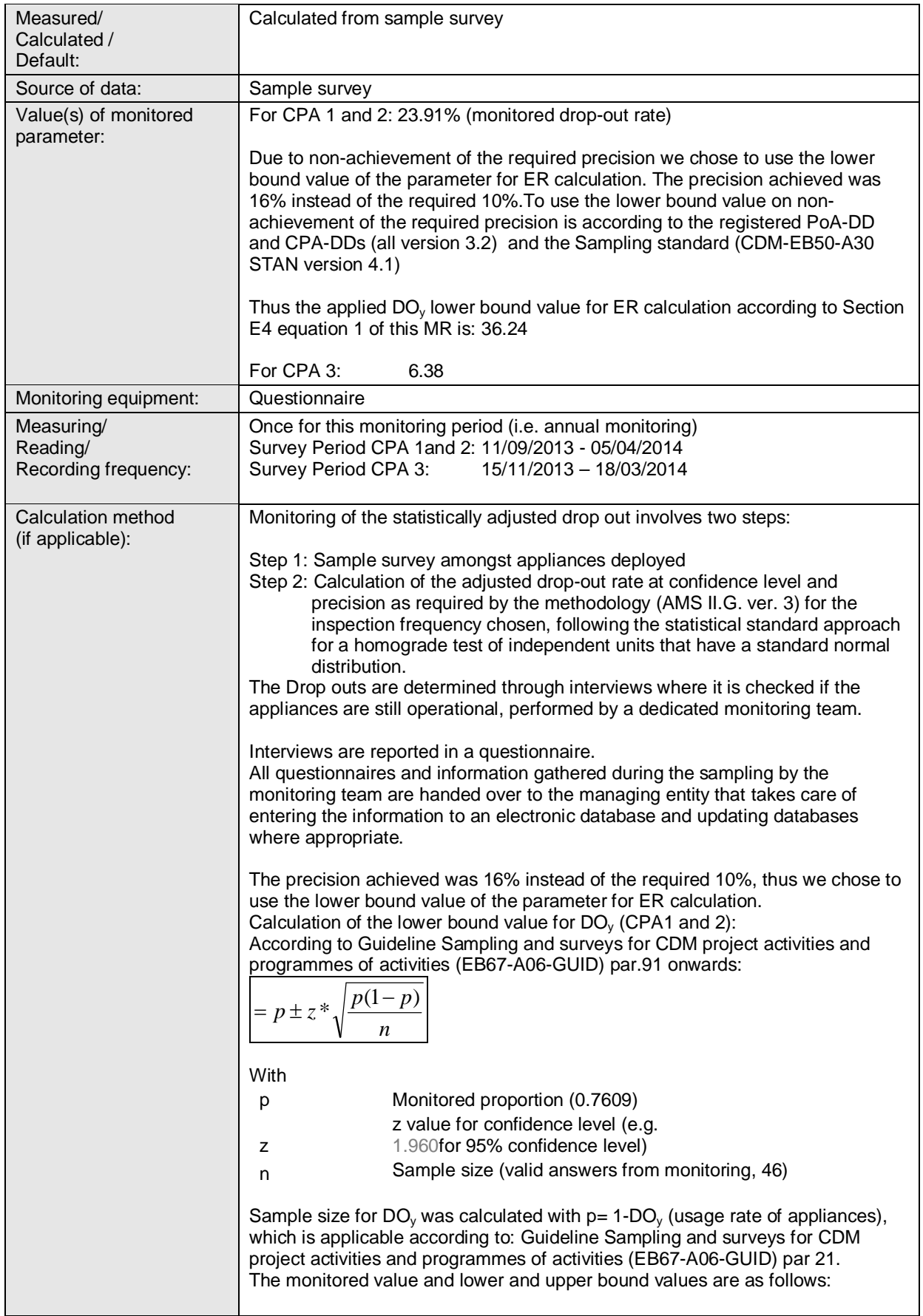

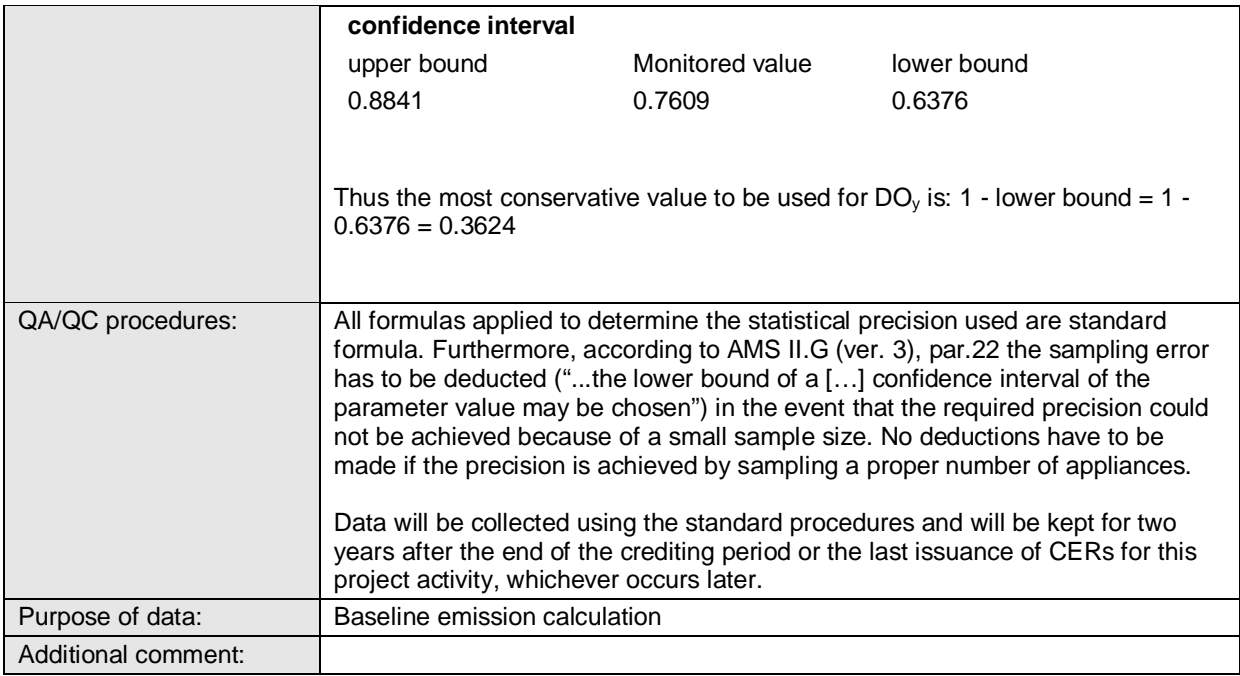

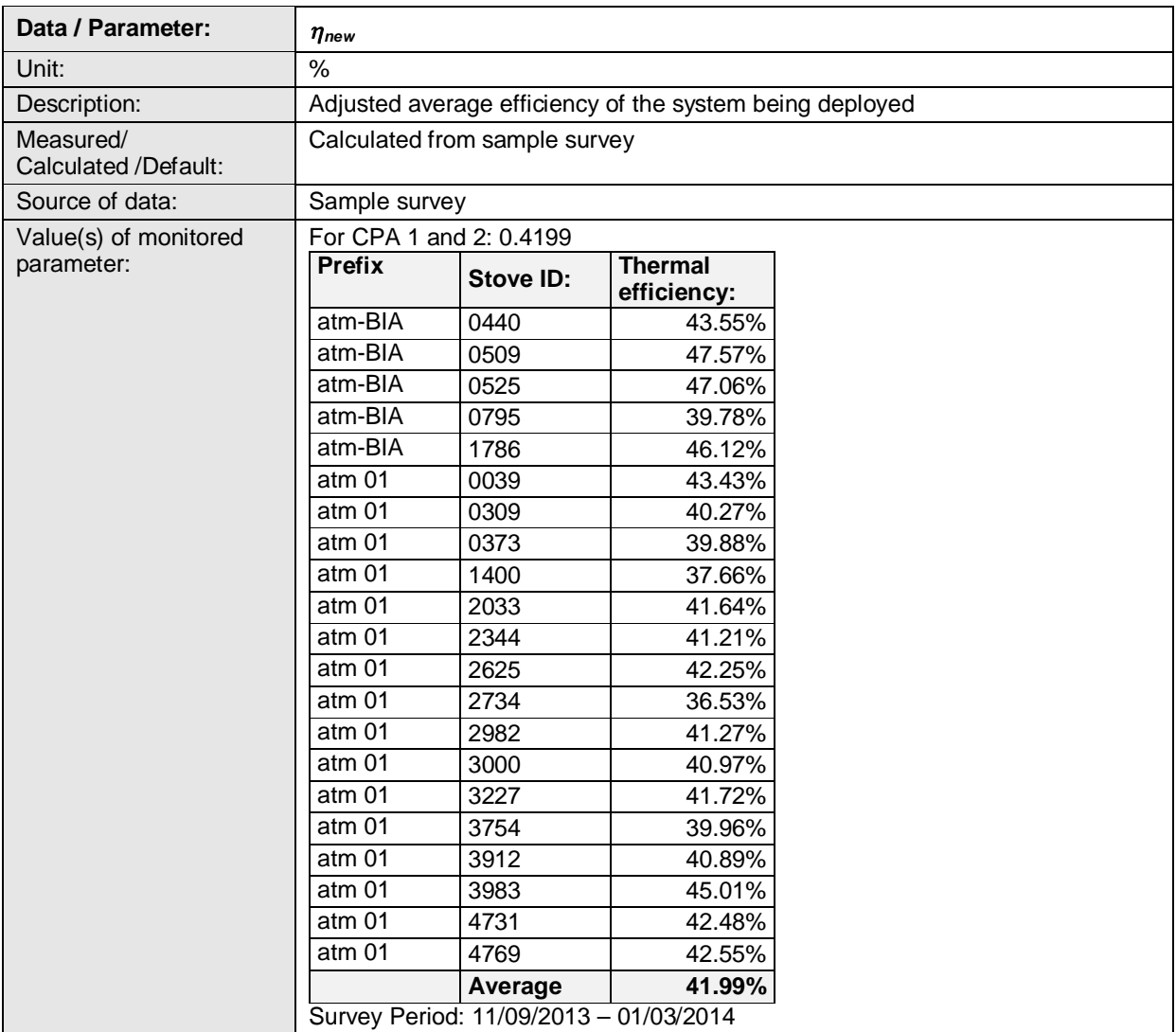

## **CDM-MR-FORM**

Number of stoves tested: 21

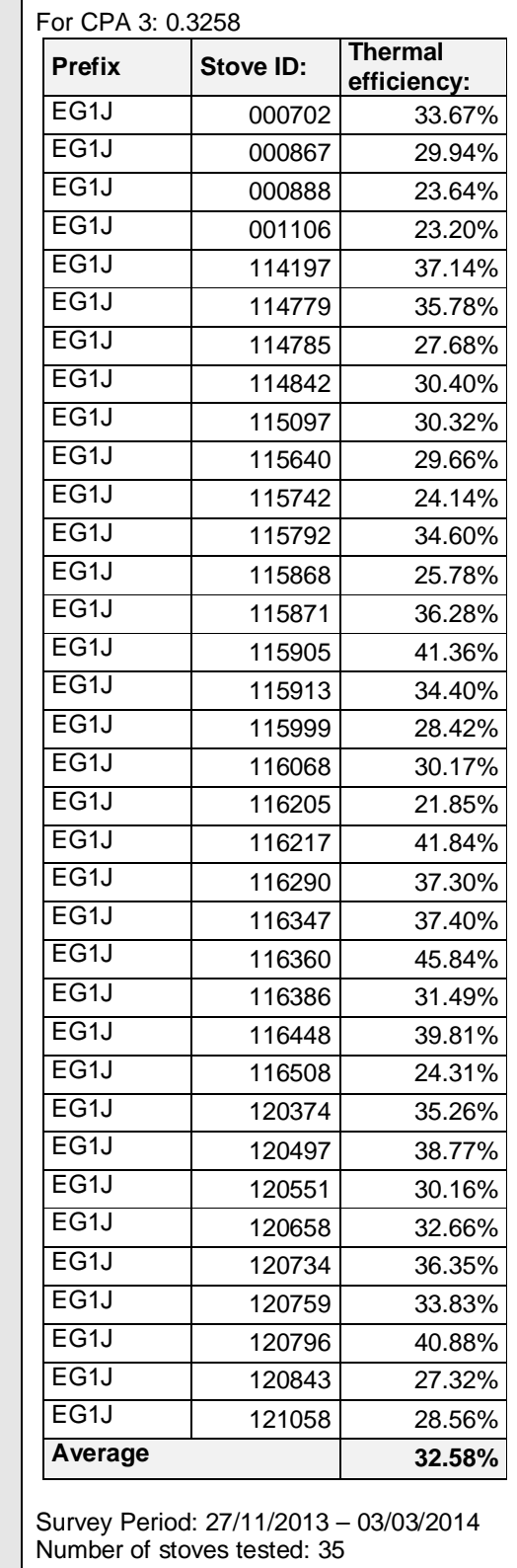

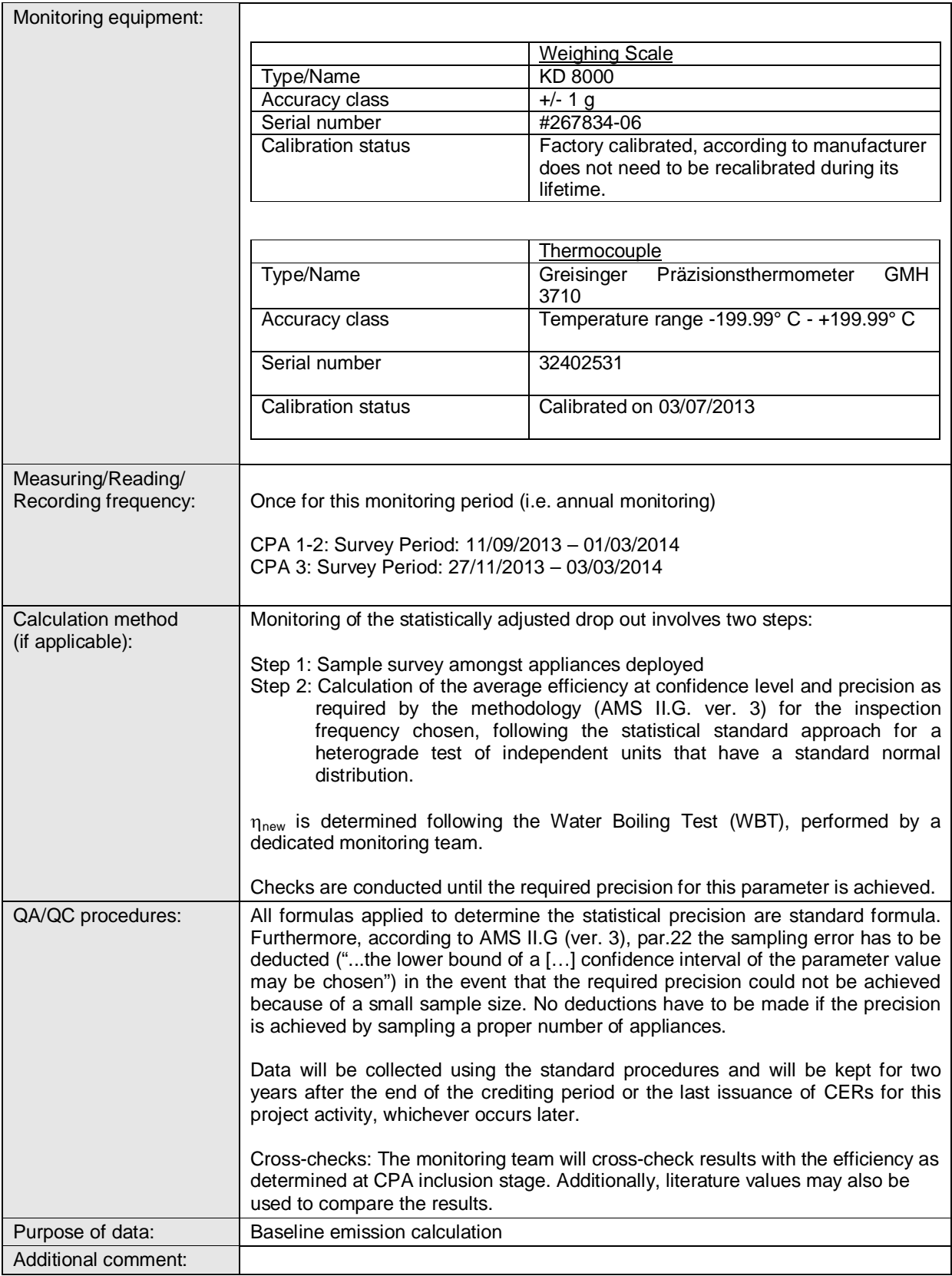

## **D.3. Implementation of sampling plan**

- >>
- (a) Description of implemented sampling design;

According to AMS II.G. ver. 3, par. 15 and 16, *"Monitoring shall consist of checking the efficiency of all appliances or a representative sample thereof, at least once every two years (biennial) to ensure that they are still operating at the specified efficiency (ηnew) or replaced by an equivalent in service appliance. Where replacements are made, monitoring shall also ensure that the efficiency of the new appliances is similar to the appliances being replaced.*

*Monitoring shall also consist of checking of all appliances or a representative sample thereof, at least once every two years (biennial) to determine if they are still operating or are replaced by an equivalent in service appliance"*

Furthermore, according to par. 20, monitoring shall ensure that:

*"Either the replaced low efficiency appliances are disposed of and not used within the boundary or within the region; or*

*If baseline stoves continue to be used, monitoring shall ensure that the fuel-wood consumption of those stoves is excluded from Bold."*

For this reason, parameters as stated in Section D.2. of this Monitoring Report are monitored.

Due to the high number of appliances to be deployed an annual check of operation and efficiency of all appliances is not economically feasible. Therefore a representative sample was monitored to ensure that all the appliances deployed are still operating or not, or if appliances have been replaced. Additionally the efficiency of the appliances deployed and number of eaters per household was monitored within the representative sample to account for possible continuous use of baseline stoves.

*N<sub>y</sub>* is monitored through sales records for all appliances deployed till the end of the Monitoring period, whereas the other parameters were determined through a sample survey.

A single sample (the "Inspection database") for CPA 1 and CPA 2 was drawn from the sample database (corresponds to sales records database) by the CME via a computerized randomizer based on which all of the parameters determined via sampling were monitored. A separate sample was drawn for CPA 3 from the corresponding database via a computerized randomizer based on which all of the parameters of CPA 3 determined via sampling were monitored. According to the Monitoring plan of the registered PoA sampling was carried out across CPAs for CPA 1 and 2, because they deploy the same stove type. Sampling of CPA 3 was carried out separately, since CPA 3 deploys a different stove type than CPA 1 and 2. Total number of applied stoves in CPA 1, 2 and 3 were 6,668.

#### **A. Sampling Design**

#### **1. Sampling Objectives and reliability requirements**

Sampling for CPA 1 and 2 where done in a common sample, while sampling for CPA 3 was done in a separate sample..

The table D.3.1 and table D.3.2 below summarizes the sampling framework of CPAs.

Table D.3.1:

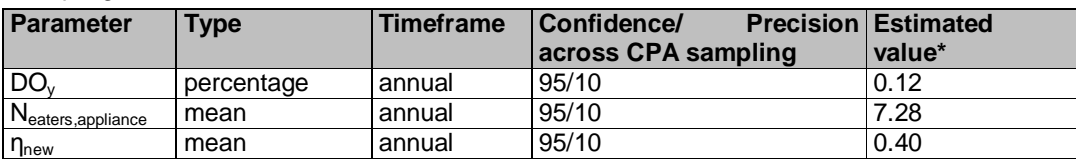

Sampling framework for CPA 1 and CPA 2:

\*Result from monitoring of PoA MP1

Table D.3.2:

Sampling framework for CPA 3:

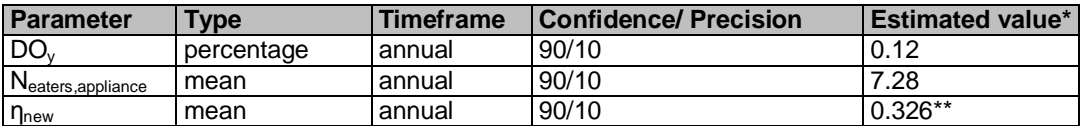

\* Result from monitoring of PoA MP1

\*\*Manufacturers specifications as per CPA DD

#### a. Objective

Objectives of sampling is to monitor:

- operability (yes/no), in order to determine the statistically adjusted annual drop out rates (*DO,y*).
- annual mean value of thermal efficiency *ηnew* of the ICS, tested according to the Water Boiling Test protocol.
- annual mean value of number of eaters per appliance distributed at the household level, (*Neaters,appliance*) with the respective applicable precision shown in the table D.3.1.

#### b. Timeframe

Sampling will determine the parameter values (percentage or mean) valid for monitoring period 2. For CPA 1: 01/07/2012 -30/06/2013 For CPA 2: 15/07/2012 -30/06/2013 For CPA 3: 15/07/2012 -30/06/2013

#### c. Estimated parameter values

The estimated parameter values are as per the results of the previous Monitoring Period 1 or as per Manufacturers specification. The values of the estimated parameters are included in tables D.3.1 and D.3.2 above.

#### d. Sampling requirements

As per applicable methodology AMS-II.G. ver. 3, par. 22: *"… when the project proponent chooses to inspect annually, a 90% confidence interval and a 10% margin of error requirement shall be achieved for the sampled parameters. In cases where survey results indicate that 90/10 precision is not achieved, the lower bound of a 90% confidence interval of the parameter value may be chosen as an alternative to repeating the survey efforts to achieve the 90/10 precision."*

#### Additional requirement for PoAs:

In case a single sampling plan for more than one CPA is used, *"parameter values shall be estimated by sampling in accordance with the requirements in the applied methodology separately and independently for*  each of the CPAs included in a PoA except when a single sampling plan covering a group of CPAs is undertaken applying 95/10 confidence/precision for the sample size calculation", as per Par. 20 of the Sampling Standard, EB 50, Annex 30 ver. 4.1.

According to the Monitoring plan of the latest PoA DD sampling was carried out across CPA 1 and 2, because they deploy the same stove type. Therefore as per methodology 95/10 confidence/precision for the sampling applied. For the monitoring of the single CPA 3, which deploys a different stove type, 90/10 confidence/precision for the sampling applied.

#### e. Confidence and precision

Confidence/precision criteria to be met:

According to AMS-II.G. ver. 3, par. 22, confidence/precision criteria to be met is determined as follows:

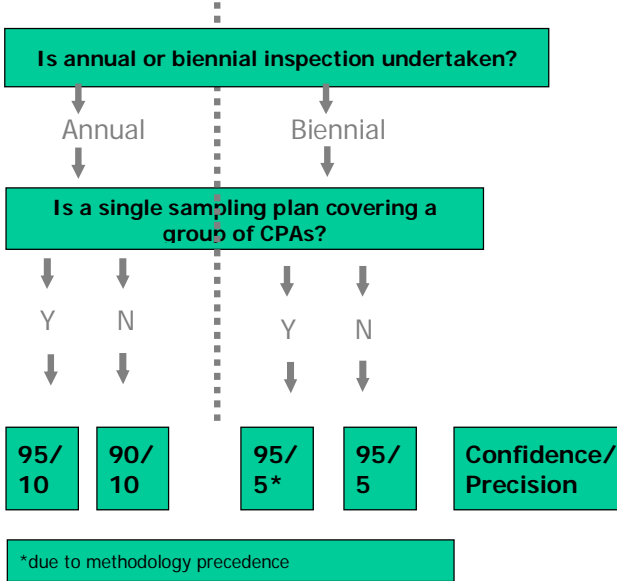

Therefore we used confidence and precision of 95/10 for our annual, across CPA 1-2 sampling and 90/10 for our annual sampling for CPA 3 in this Monitoring Period 2.

## **2. Target population**

#### a. Definition

For the monitoring parameters *DOy,* and *ηnew,* the target population consists in all ICSs which are included until the end of the second monitoring period (30/06/2013). Total number of applied stoves in CPA 1 and 2 were 5,947. The total number of applied stoves for CPA 3 is 721 stoves.

For the monitoring parameter *Neaters,appliance*, the target population consists in all Save80 stoves (CPA 1and 2) or Envirofit stoves (CPA 3) respectively which are included until the second monitoring period; however households, where stoves are found to be not operational will not be considered to determine *Neaters,appliance*.

### **3. Sampling method**

Two separate monitoring samples were drawn, one for CPA 1 and 2 and one for CPA 3, in order to obtain two separate inspection databases for the across CPA sample CPA1 and 2 and one for the separate CPA3. Both samples were drawn using the same approach described below.

The sampling approach chosen for this monitoring period was Approach 1: Simple random sampling. In order to obtain a final representative sample (Inspection database), we drew a simple random sample from the Sample database by means of a computerized randomizer<sup>1</sup>. The sample database equals the sales record database (in terms of number of cases). Since the resulting Inspection database is a random sample, stoves from all age classes and geographical representation will be present as to their real percentage in the sample database.

In accordance with the Monitoring Plan of the latest PoA DD and to reduce monitoring efforts a common sample is drawn from the sales records database based on which all of the parameters shall be monitored. This does not imply that for each of the parameters the same number of users/ ICS has to be monitored during sampling. The required sample sizes were calculated prior to conducting the sample survey using the equations for simple random sampling as per CDM-EB67-A06-GUID Appendix 1, para 12 to 22 for the proportional parameter of interest  $(DO<sub>y</sub>)$  and para 50 to 56 for the mean value parameters of interest  $(N_{\text{eaters, appliance}}, \eta_{\text{new}}).$ 

-

<sup>1</sup> The randomizer macro was programmed by atmosfair based on the excel tool of "RAND()" (https://support.office.com/en-in/article/RAND-function-e98f1011-127d-4815-96f5-a26850ca1866). The random select tool was provided to the DOE.

## **4. Sample Size: Estimated target number of units and justification**

#### Across CPA Sample CPA 1 and 2:

Table D 3.3: shows the estimated sample size for the parameters of interest for CPAs 1 and 2.

For CPA 1 and 2 we calculated a necessary sample size of 52 stoves for the parameter DO<sub>y</sub>, assuming a 70% response rate the common sample size is 74. The calculated necessary sample size for *Neaters,appliance*  was 13 and for  $\eta_{new}$  it was 5 (after applying student T distribution).

We applied oversampling since as per CDM-EB50-A30-STAN, footnote 10 to compensate for, outliers or non-response associated with the sample. We assumed 70% response rate, based on the experiences from former Monitoring campaigns in Nigeria.

The monitoring team undertook the monitoring of the parameters determined via sampling simultaneously and on the same sample, but with different sample sizes since the confidence/precision of the parameter depend on the variation of the obtained values. We aimed to do a WBT for as many stoves of the common sample as possible.

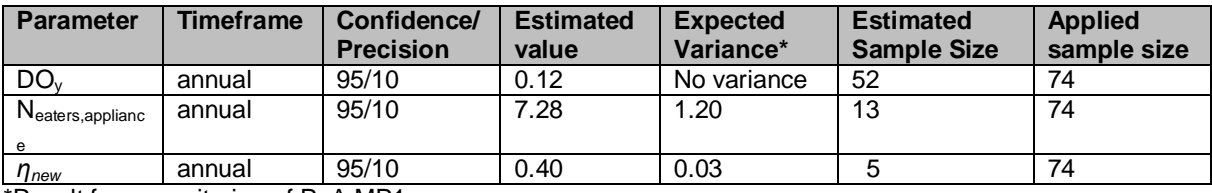

Table D 3.3: Applied sample size for CPA 1 and same for CPA 2.

\*Result from monitoring of PoA MP1

We contacted all of the 74 Save 80 users of the sample. Total 46 out of the 74 Save 80 users could be interviewed to determine DOy and *Neaters,appliance.* This is less than the required minimum sample size for DOy. Under the current difficult security situation in the project region of Nigeria<sup>2</sup> we were not able to draw another sample and continue the monitoring till reaching the necessary 95/10 precision. Therefore we decided to apply the lower bound of the 95% confidence interval of the parameter value as per AMS II.G., ver. 3, par. 22 which results in a reduction of Emission Reductions and is therefore conservative. The calculation of lower bound of the  $95\%$  confidence interval resulted in an applied DO<sub>y</sub> of 36.24% (please see section D.2 of this monitoring report for calculation.

For N<sub>eaters,appliance</sub> 35 Save 80 users were interviewed since 11 out of the 46 Save 80 users interviewed to determine  $DO<sub>v</sub>$  qualify as drop outs and thus could not be interviewed regarding the continued use of the baseline appliance. 35 valid answers is more than the required minimum sample size for N<sub>eaters, appliance</sub>.

In order to determine  $\eta_{new}$  WBTs were conducted on 21 stoves. This is more than the required minimum sample size for  $\eta_{new}$ .

### Single CPA Sample CPA3:

Table D 3.4: shows the estimated sample size for the parameters of interest for CPA 3.

For CPA 3 we calculated a necessary sample size of 36 stove IDs for the parameter DOy. The calculated necessary sample size for *N<sub>eaters,appliance* was 10 and for  $\eta_{new}$  it was 4 (after applying students T distribution).</sub>

We applied oversampling since as per CDM-EB50-A30-STAN, footnote 10 to compensate for, outliers or non-response associated with the sample. We assumed 70% response rate, based on the experiences from former Monitoring campaigns in Nigeria and additionally increased the sample size by a number of 8 stoves, since many of the stoves have been distributed in zones that we considered difficult to reach due to the current security situation. Applying this oversampling approach, a common sample size of 59 resulted.

-

<sup>2</sup> See map on travel warnings as included in an letter to the EB: http://cdm.unfccc.int/sunsetcms/storage/contents/stored-file-20140430180112542/355\_INQ-01832\_Atmosfair\_FORM.pdf

The monitoring team undertook the monitoring of the parameters determined via sampling simultaneously and on the same sample, but with different sample sizes since the confidence/precision of the parameter depend on the variation of the obtained values. We aimed to do a WBT for as many stoves of the common sample as possible.

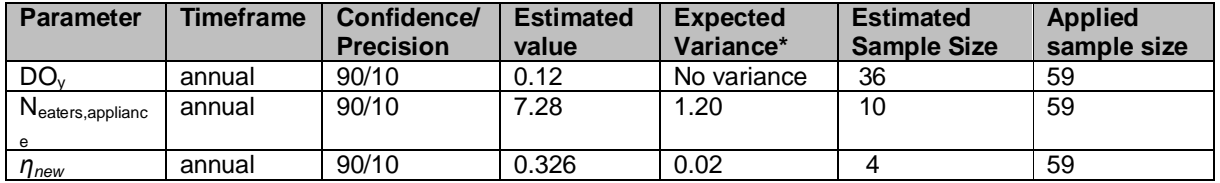

Table D 3.4: Applied sample size for CPA 3

We contacted all of the 59 Envirofit stove users of the sample. Total 48 out of the 59 Envirofit users could be interviewed to determine *DOy* and *Neaters,appliance.* This is more than the required minimum sample size for *DOy*. For *Neaters,appliance* 44 Envirofit users were interviewed, since 4 out of the 48 Envirofit users interviewed to determine *DO<sup>y</sup>* qualify as drop outs and thus could not be interviewed regarding the continued use of the baseline appliance. 44 valid answers is more than the required minimum sample size for *Neaters,appliance*.

In order to determine  $\eta_{new}$  WBTs were conducted on 35 stoves. This is more than the required minimum sample size for *new*.

### **B. Data to be Collected**

#### **1. Overview over collected data, analysis of the same and demonstration on whether the confidence / precision has been met**

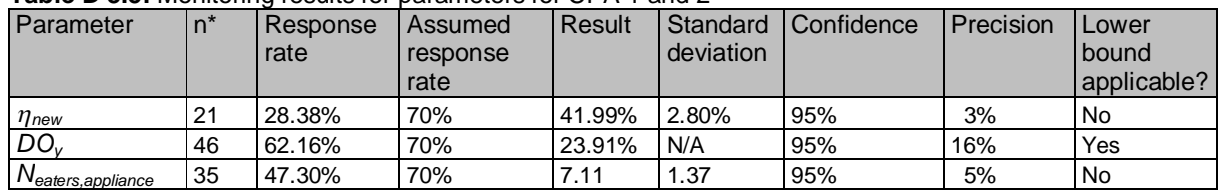

#### **Table D 3.5:** Monitoring results for parameters for CPA 1 and 2

\*valid responses

### **Table D 3.6:** Monitoring results for parameters for CPA 3

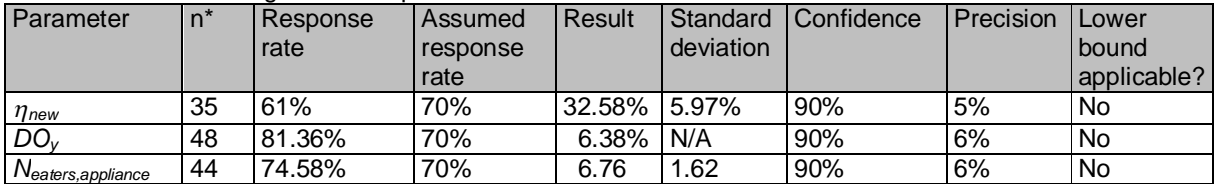

\*valid responses

a. Determination of appropriate timing

The sampling of the stove ID included in the Inspection Database took place in the month after the end of the Monitoring Period (July 2013), when the sales record database was fully established.

b. Description of measurement methods

Monitoring of the parameters *DO<sup>y</sup>* and *Neaters,appliance* was done by personal interviews of stove users using a common Questionnaire. Monitoring of the parameter  $\eta_{new}$  was done by applying a water boiling test (WBT).

#### **2. Quality assurance/Quality control**

- a. Procedures for conducting the data collection and/or field measurements
	- i. Data collection and administration of data

To ensure completeness and accuracy of monitoring information, electronic databases are operated and maintained by the CME's database administrator.

#### Sample database

There are two separate sample databases existing, one fir CPA 1 and 2 and one for CPA 3. The sample databases are equal to their respective sales record data base (in terms of size) since all user details of all Save80 users or Envirofit G3300 users respectively are included in the sampling. The sample database keeps information on all appliances deployed. At least the following information will be recorded:

- Serial number of appliance sold
- Sales date
- CPA-ID (CPA to which the appliance belongs to)
- User details (Name, State, Local Government Area (LGA), Address if available, etc.)

#### Inspection Database

The Inspection databases keep monitoring results and information from the randomly sampled appliances of the respective CPAs. There is one Inspection database existing for CPA 1 and 2 and one separate Inspection database for CPA 3. The following information was recorded:

- Serial number of appliance checked
- CPA-ID (CPA to which the appliance belongs to)

Information as determined during monitoring:

- Continuous operation of appliance (yes/no) (to determine parameter *DOy*,)
- Average number of eaters per appliance (to determine parameter *Neaters,appliance*)
- Date of the check
- **Efficiency tested (to determine parameter**  $\eta_{new}$ **)**

After the sample was drawn, a monitoring list containing stove numbers and contact details of the users was send to the Monitoring teams. Data collected and processed by the field staff during monitoring was checked by the CMEs' database administrator and the QA/QC Manager.

#### ii. Training of field personnel

All personnel involved in the monitoring was trained to ensure that each of them undertakes an appropriate monitoring assignment according to the Monitoring Plan.

iii. Provisions for maximizing response rates

#### **Oversampling**

We applied oversampling since as per CDM-EB50-A30-STAN, footnote 10 to compensate for, outliers or non-response associated with the sample. We assumed 70% response rate, based on the experiences from former Monitoring campaigns in Nigeria<sup>3</sup>.

#### **Documentation of out-of-population cases, refusals, other sources of non-responses**

Refusals and non-respondents (i.e. households where the contact could not be established) were recorded by the monitoring team as well as the reason for the refusal. The results were reported in the Reporting Form for user interviews.

 $\overline{a}$ 

<sup>&</sup>lt;sup>3</sup> https://cdm.unfccc.int/ProgrammeOfActivities/poa\_db/7R1B09HSJV3FKIZYCA4D6XQOETP5GN/view

## **SECTION E. Calculation of emission reductions or GHG removals by sinks**

## **E.1. Calculation of baseline emissions or baseline net GHG removals by sinks**

Please note that the methodology ASM II.G., ver. 3 does not provide specific equations for calculation of baseline emissions, project emissions or leakage, only for Emission reductions. As leakage was considered ex-ante, *Bold* was adjusted to account for the quantified leakage.

## **E.2. Calculation of project emissions or actual net GHG removals by sinks**

## $\gt$

Not applicable, as methodology ASM II.G., ver. 3 does not consider project emissions.

## **E.3. Calculation of leakage**

>>

Net-to-gross adjustment factors for NRB leakage (L<sub>NRB</sub>) and for PoA leakage (L<sub>PoA</sub>) (fixed default values of 0.95 as per AMS II.G. ver.3) were applied to the project activity to calculate Emission Reductions of this Monitoring Period.

## **E.4. Summary of calculation of emission reductions or net anthropogenic GHG removals by sinks**

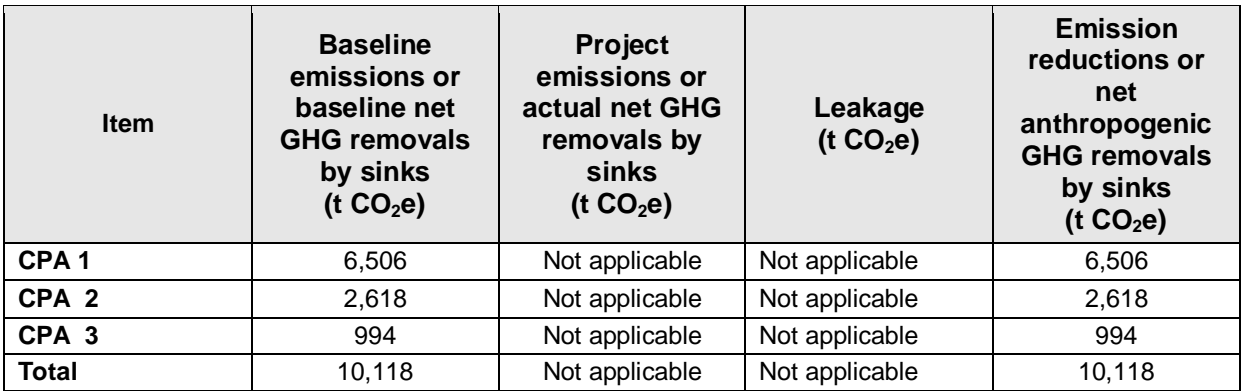

Equations used for calculation of emission reductions:

In line with the AMS II. G., ver. 3, emission reductions are calculated using the following equation:

 $ER_y = B_{y,savings} \cdot f_{NRB,y} \cdot NCV_{biomass} \cdot EF_{projected\_fossiffield}$ 

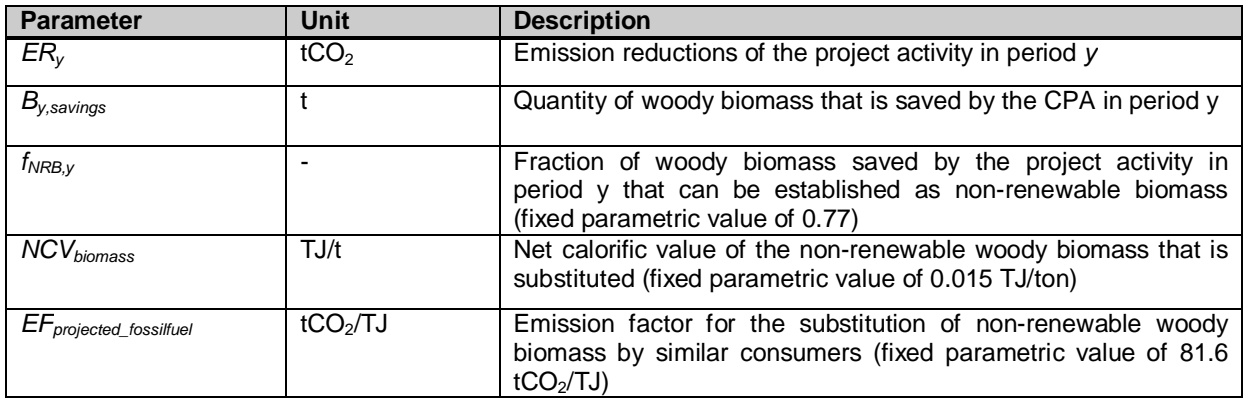

<sup>&</sup>gt;>

*By,savings* is calculated according to the following formula, according to AMS II.G. ver. 3, par. 6, Option 2:

$$
B_{y, savings} = B_{old} \cdot (1 - \frac{\eta_{old}}{\eta_{new}})
$$

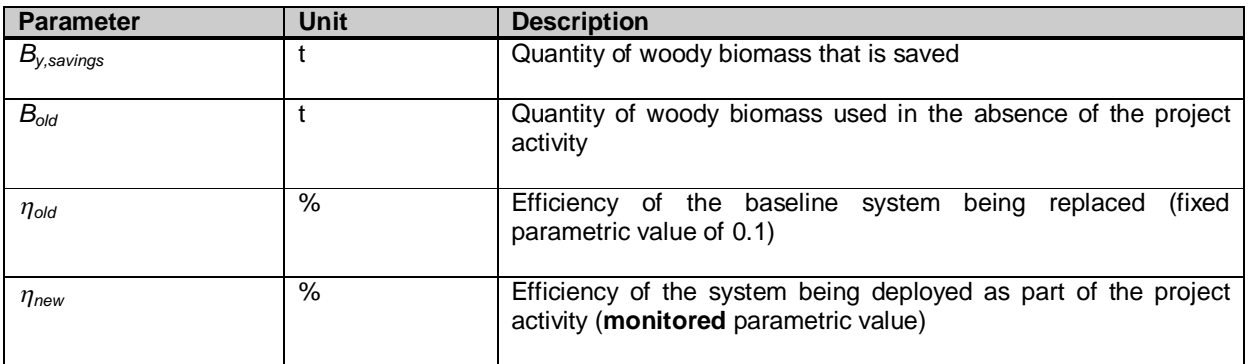

 $B_{old}$  is calculated according to the following formula:

## **Equation 1**

$$
B_{old} = B_{old.\,appliance} \cdot N_{y} \cdot (1-DO_{y}) \cdot \frac{mp_{length}}{365} \cdot L_{NRB} \cdot L_{PoA}
$$

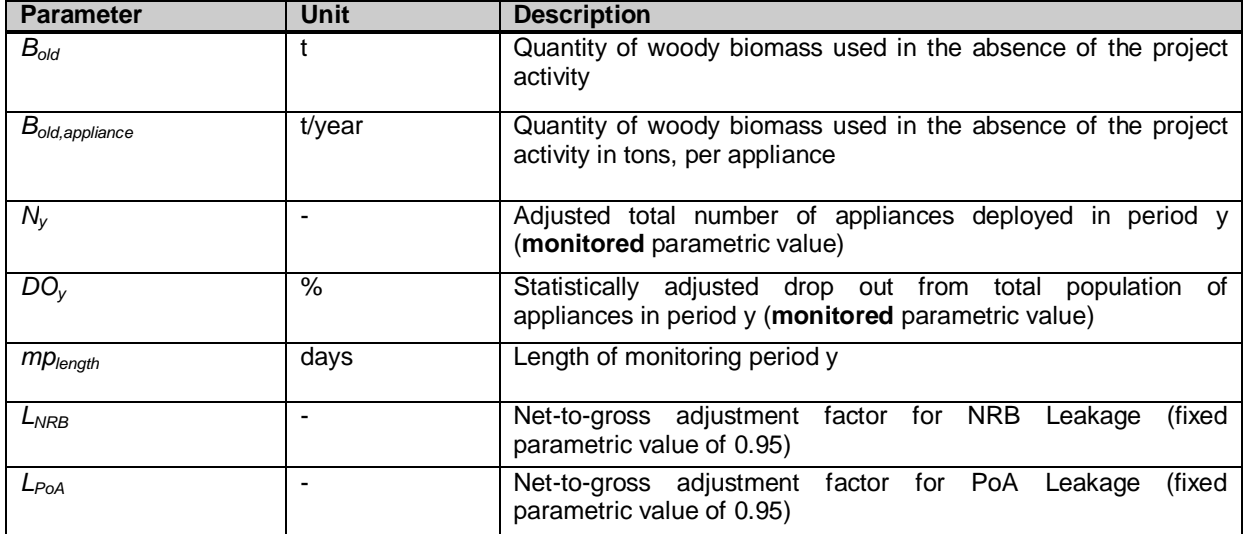

*Bold,,appliance* is calculated according to the following formula:

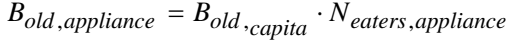

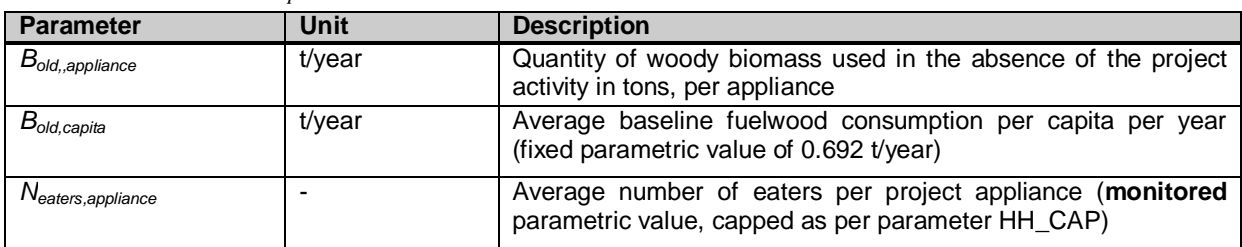

### **E.5. Comparison of actual emission reductions or net anthropogenic GHG removals by sinks with estimates in registered PDD**

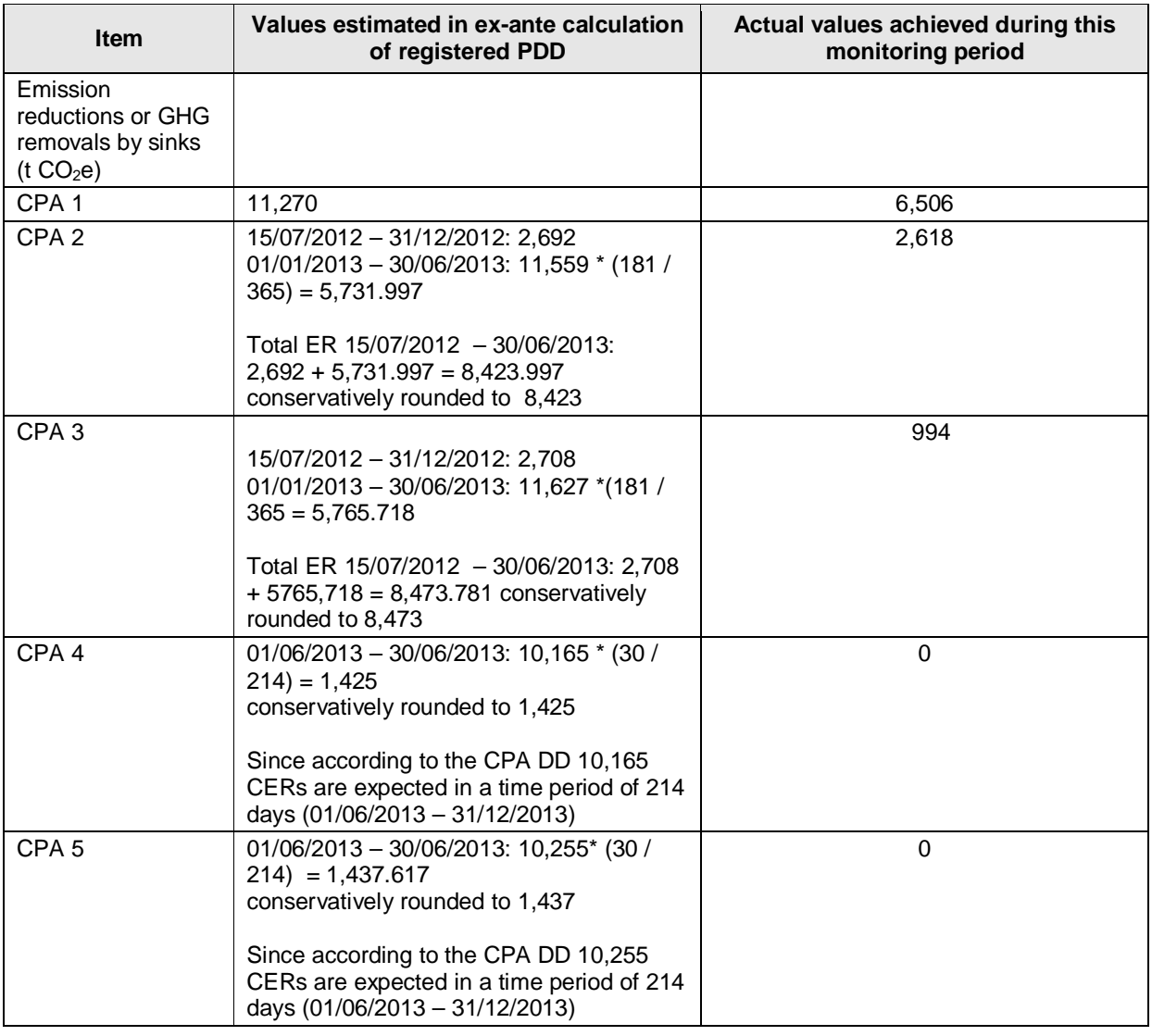

## **E.6. Remarks on difference from estimated value in registered PDD**

### >>

-

## Regarding CPA 1 and 2:

In the registered CPA-DD 1 and 2, expected annual emission reductions are 11,270 tCO<sub>2</sub> and 8,423  $tCO<sub>2</sub>$  respectively for this monitoring Period. The reasons for this are the lower than expected number of stoves sold till the end of the monitoring period 2 (3,200+2,747=5,947 stoves for CPA1 and CPA2 instead of the expected 3,160<sup>4</sup>+3,200=6360 for CPA1 and CPA2 according to the respective CPAs). Additionally other parameter values achieved during this monitoring period are lower than estimated in the CPA-DD:

- the average number of eaters ( $N_{\text{eater, applying}}$ ) is lower (7.11 instead of 8)
- the drop-out rate (DO<sub>y</sub>) among the appliances deployed is higher (0.3624 instead of 0.05)

<sup>&</sup>lt;sup>4</sup> According to the CPA DD we expected to sell 1600 stoves in 2012 and 3120 stoves in 2013. Thus till the end of monitoring period 2 on 30/06/2013 we expected to sell:  $1600 + (3120\div 2) = 1600 + 1560 = 3160$ stoves.

Additionally the monitoring period for CPA 2 only covers 351 days (15/07/2012 – 30/06/2013, both days included).

Regarding CPA 3:

In the registered CPA-DD, expected annual emission reductions are  $8,473$  t CO<sub>2</sub> for this monitoring Period.

The actual values achieved during this monitoring period are lower than estimated in the CPA-DD. The reason is that compared to the estimates in the DD,

- the number of appliances deployed is lower (721 instead of 3,750)<br>- the average number of eaters is lower (6.76 instead of 8)
- the average number of eaters is lower (6.76 instead of 8)
- the drop-out rate among the appliances deployed is higher than estimated (0.0638 instead of 0.05)

## **E.7. Actual emission reductions or net anthropogenic GHG removals by sinks during the first commitment period and the period from 1 January 2013 onwards**

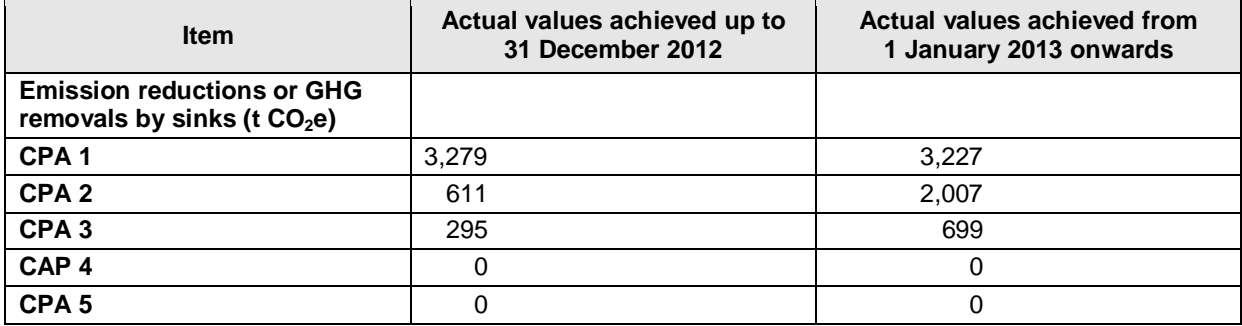

- - - - -

# **Appendix 1. Contact information of project participants and responsible persons/ entities**

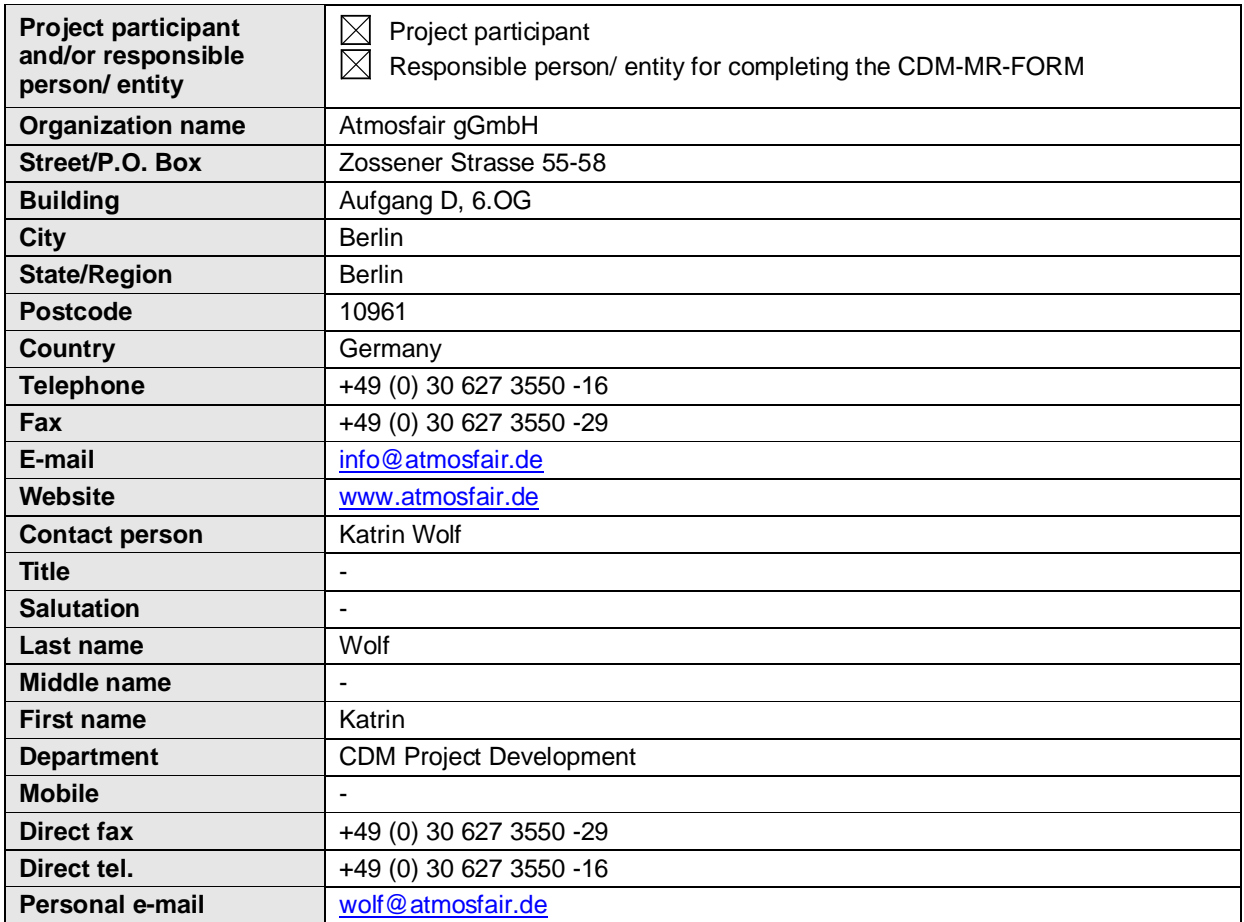

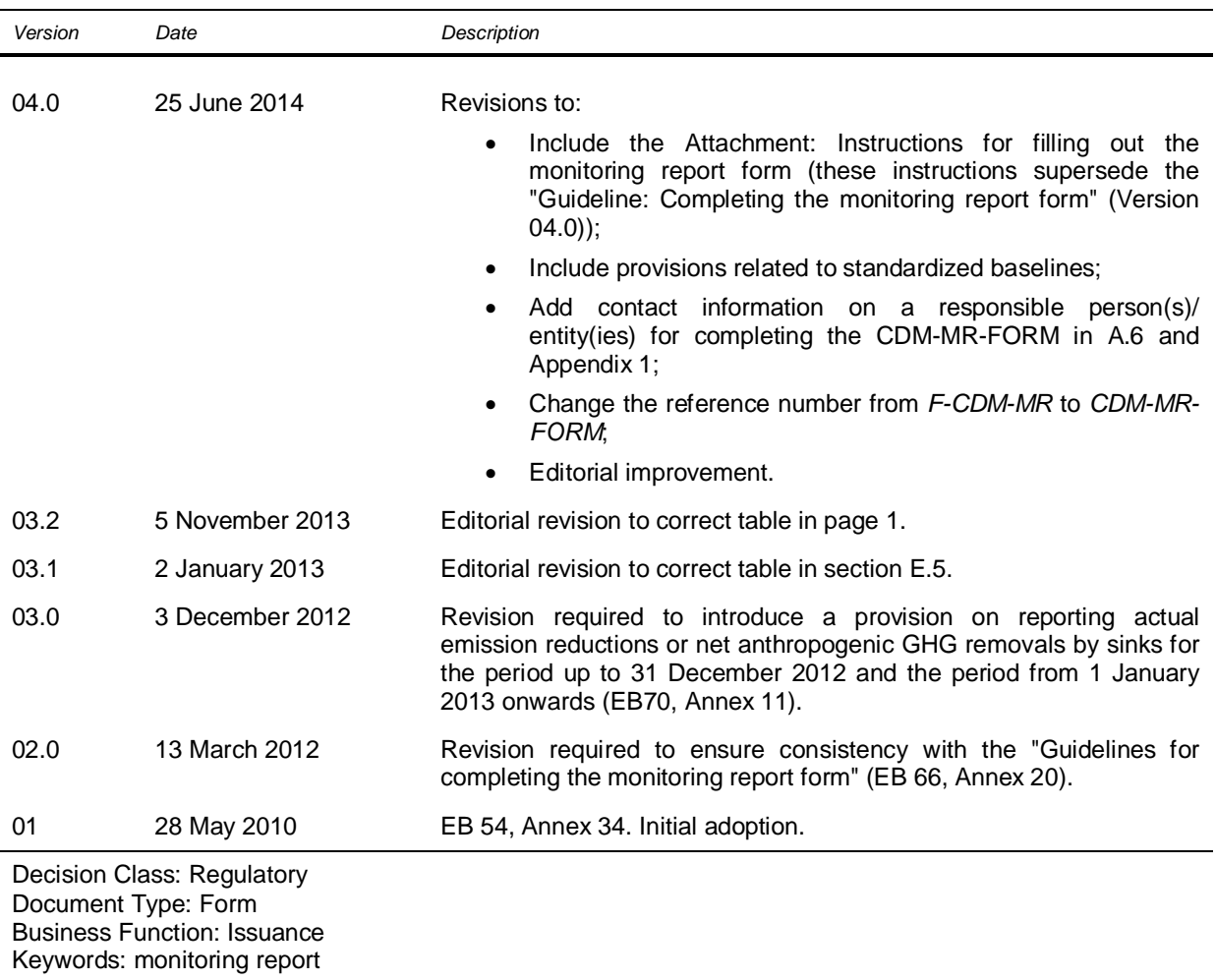

## **Document information**